# **Dynamic Memory and Arrays**

### **What are real-world examples of classes and abstractions?**

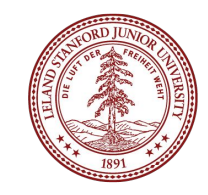

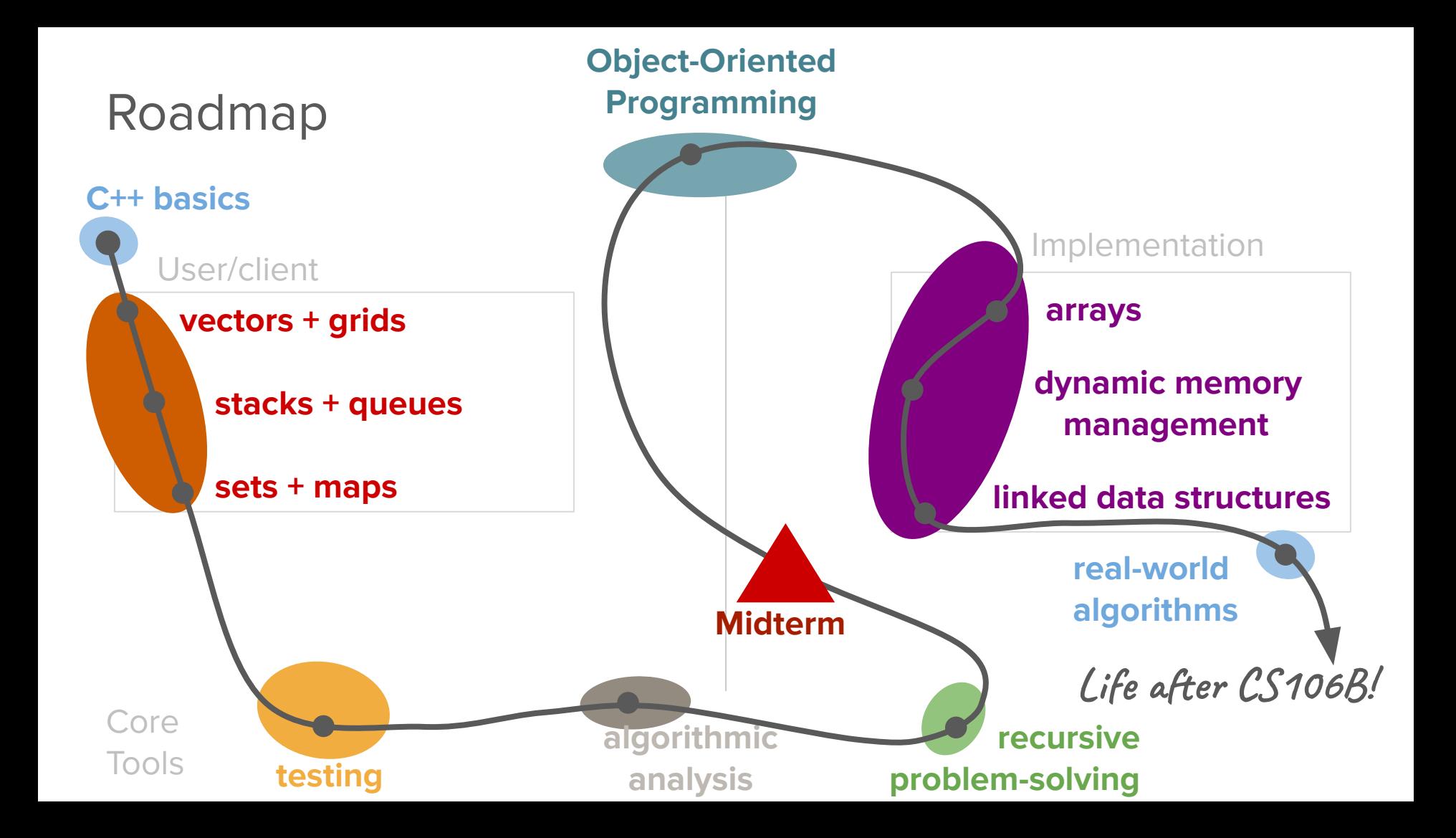

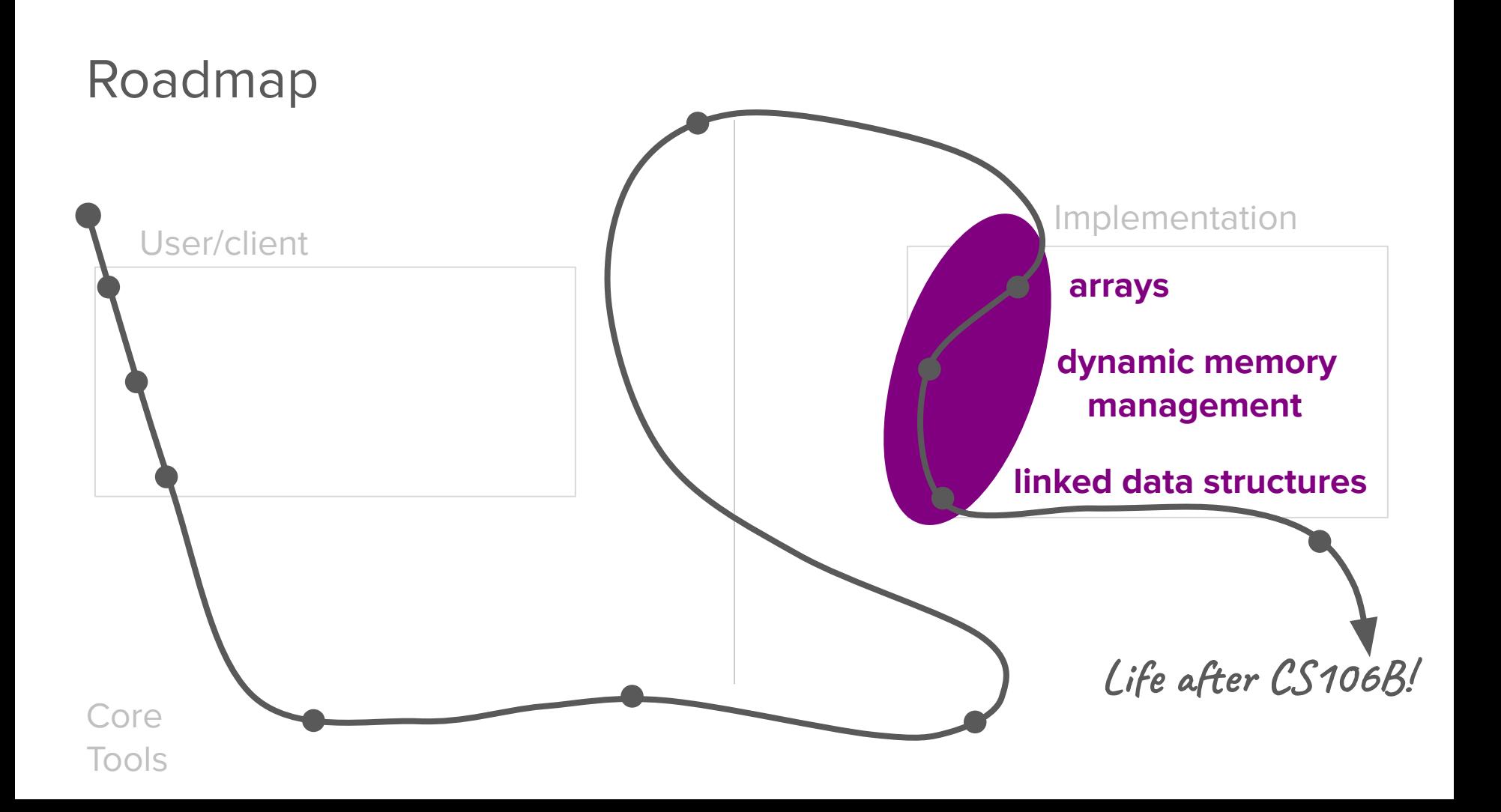

object-oriented programming

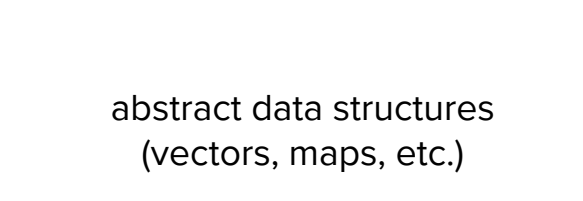

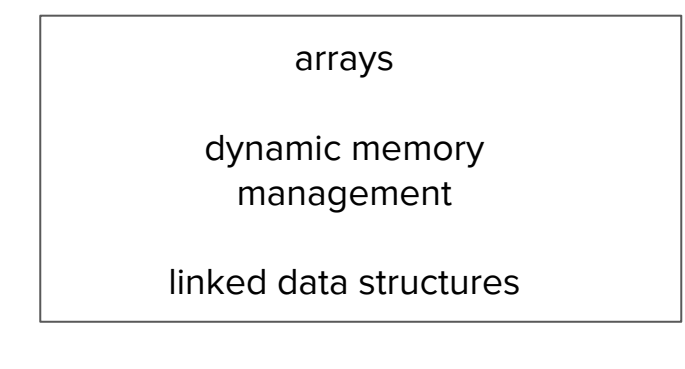

testing algorithmic analysis recursive problem-solving

object-oriented programming

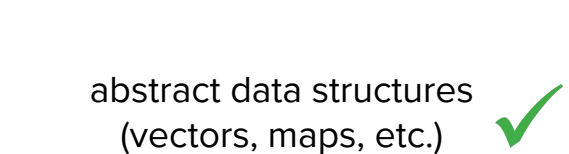

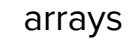

dynamic memory management

linked data structures

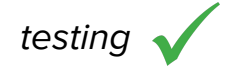

object-oriented programming

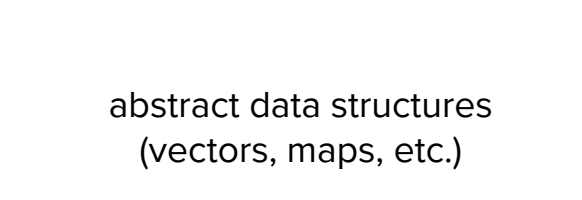

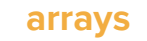

**dynamic memory management**

linked data structures

testing algorithmic analysis recursive problem-solving

object-oriented programming

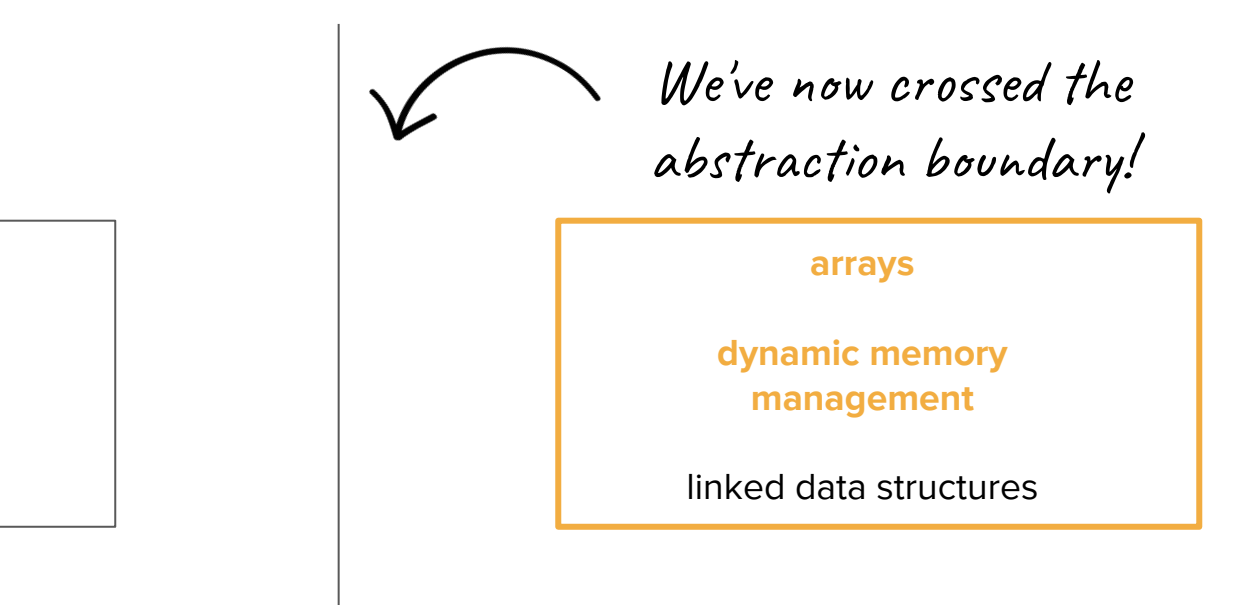

abstract data structures (vectors, maps, etc.)

testing algorithmic analysis recursive problem-solving

#### Roadmap

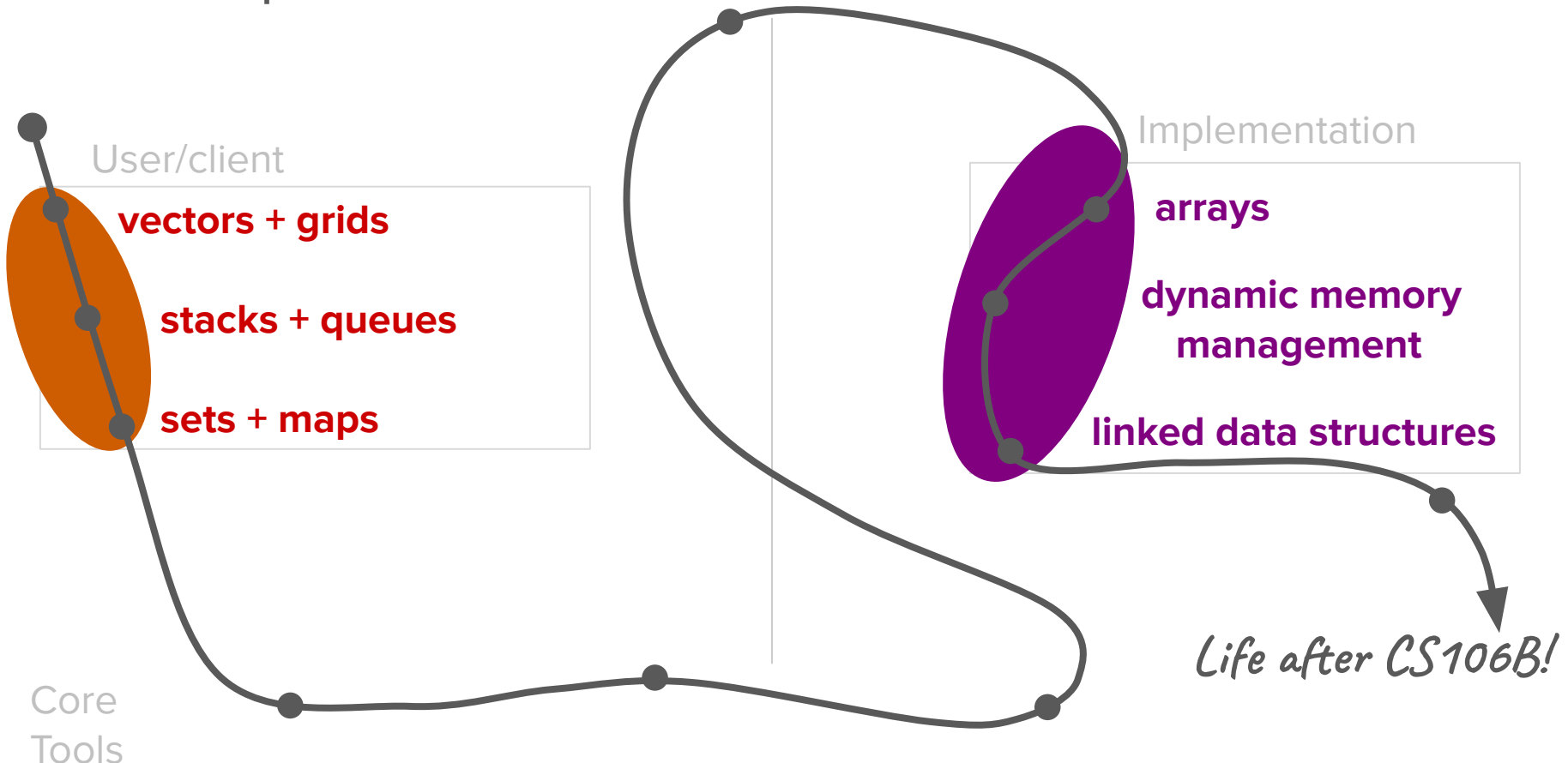

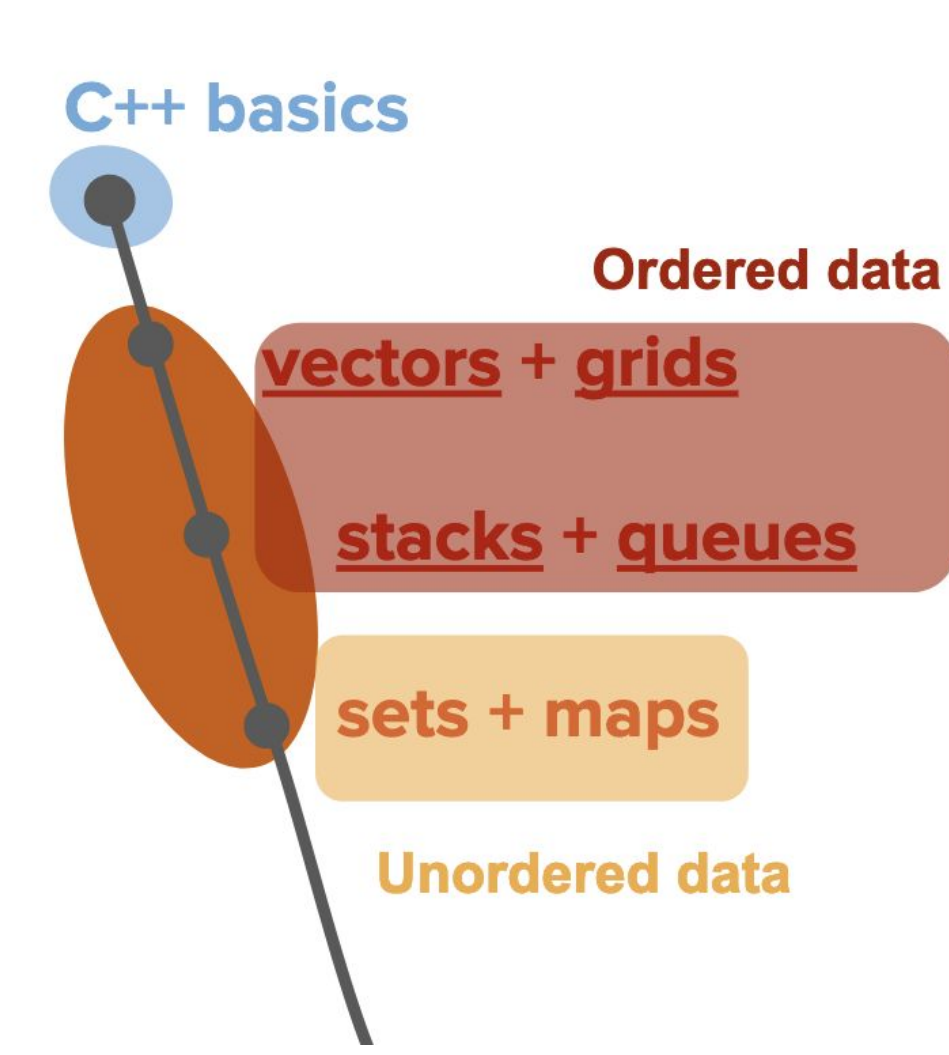

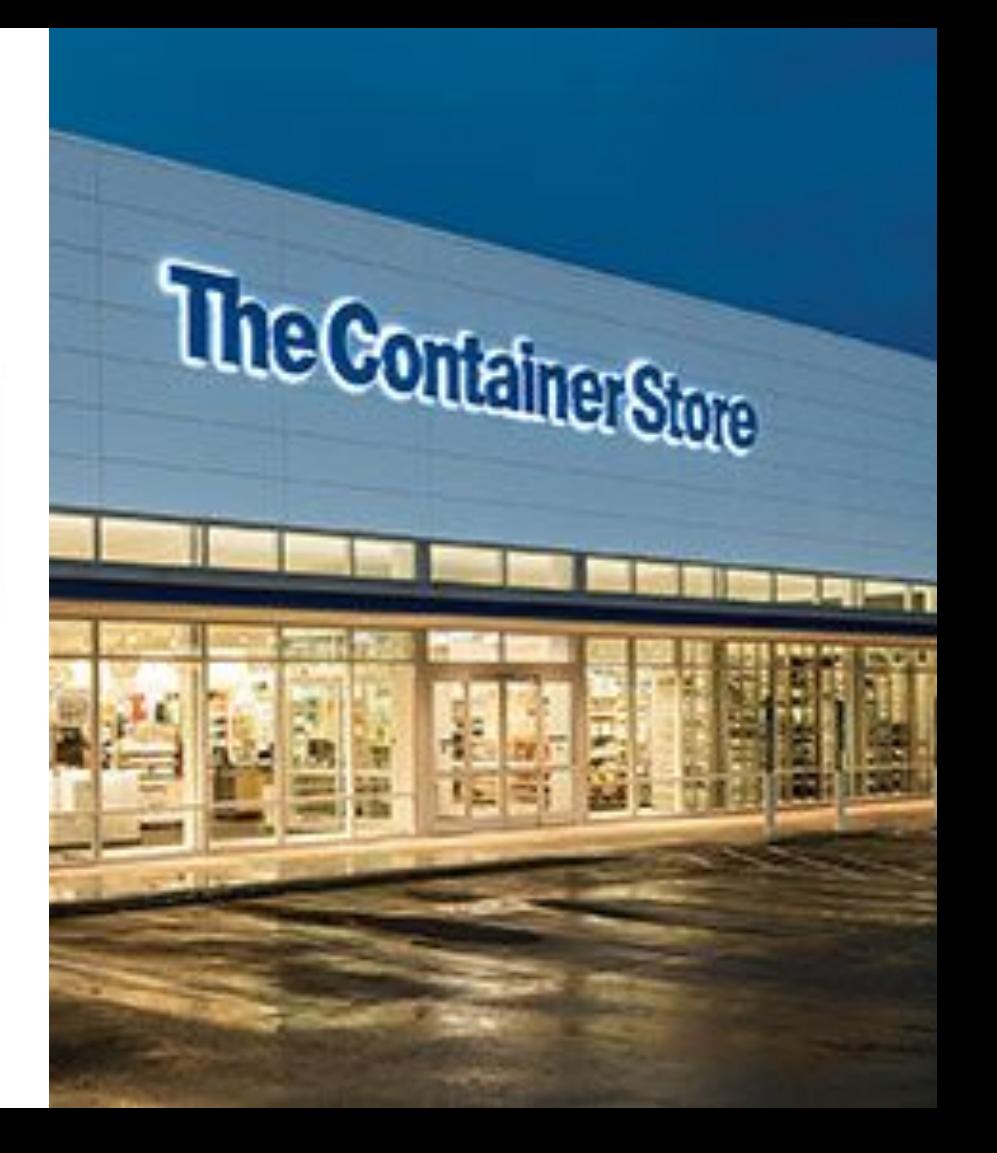

### **Readymade containers are great!**

- You can do so much with the ADTs that you have!
	- Write code that sorts names in the U.S. census
	- Use stacks, grids to search for optimal paths in a maze
	- Generate combinations recursively using sets
- You used their interfaces.

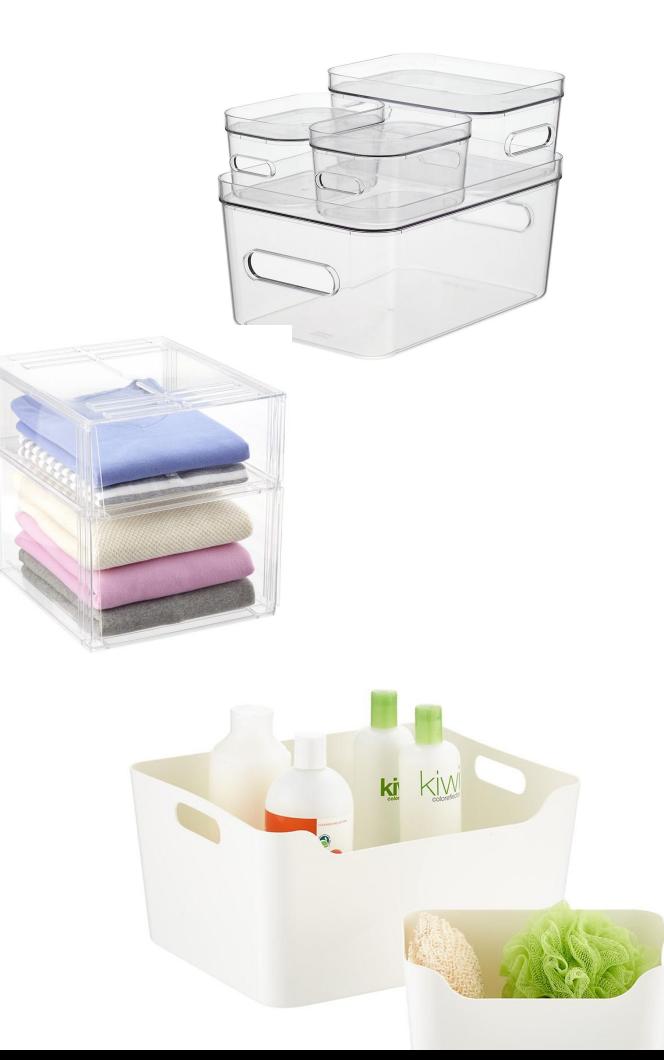

#### **But how are those containers implemented?**

- We'll need to learn about more basic building blocks in C++: arrays, pointers.
- Tomorrow, we're building our own vector!

### **And what if we need custom containers / objects?**

- We have to define our own classes.
- A4, you'll be building a priority queue class!

### **For example, Google Chrome**

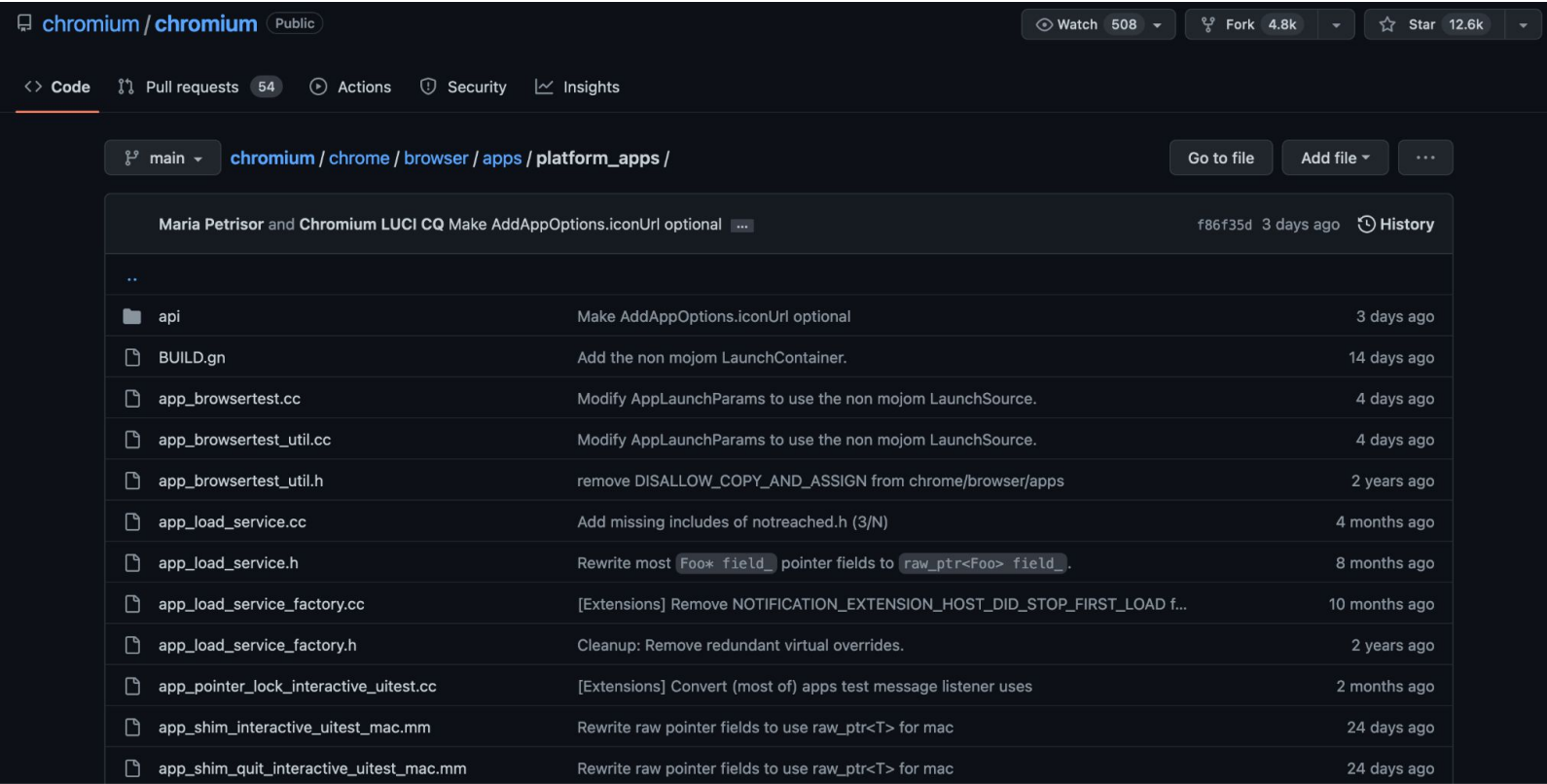

#### **Going under the hood**

- We'll need to learn about more basic building blocks in  $C++$ .
- We'll need more control of memory management.

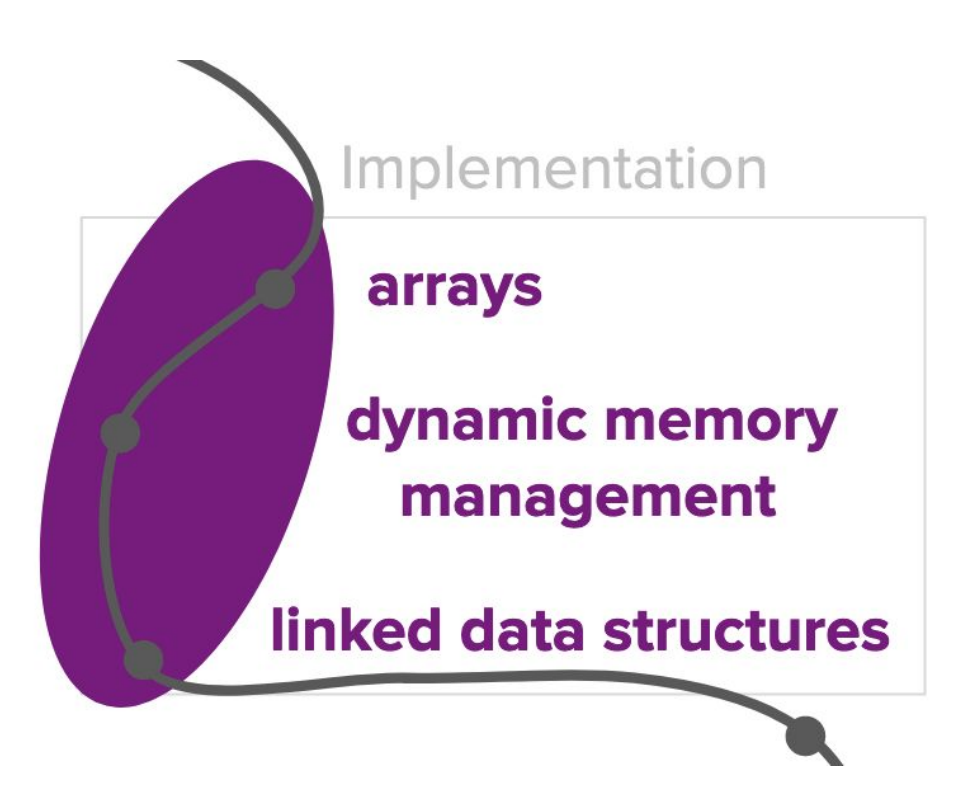

#### **Going under the hood**

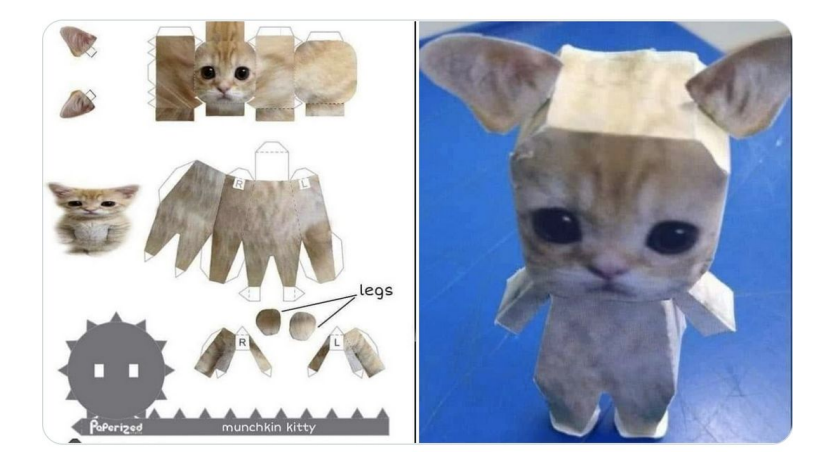

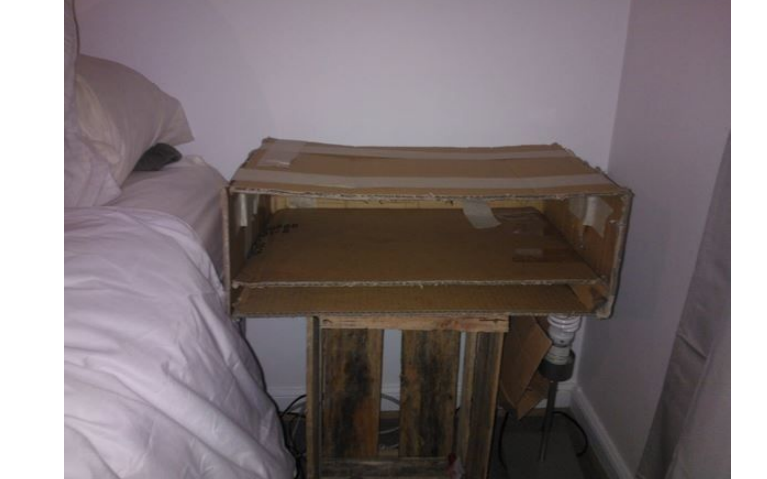

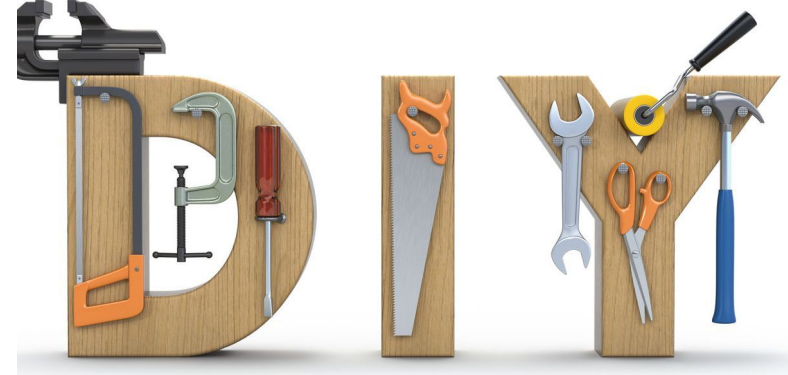

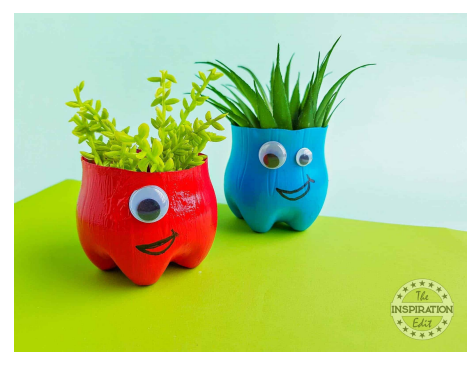

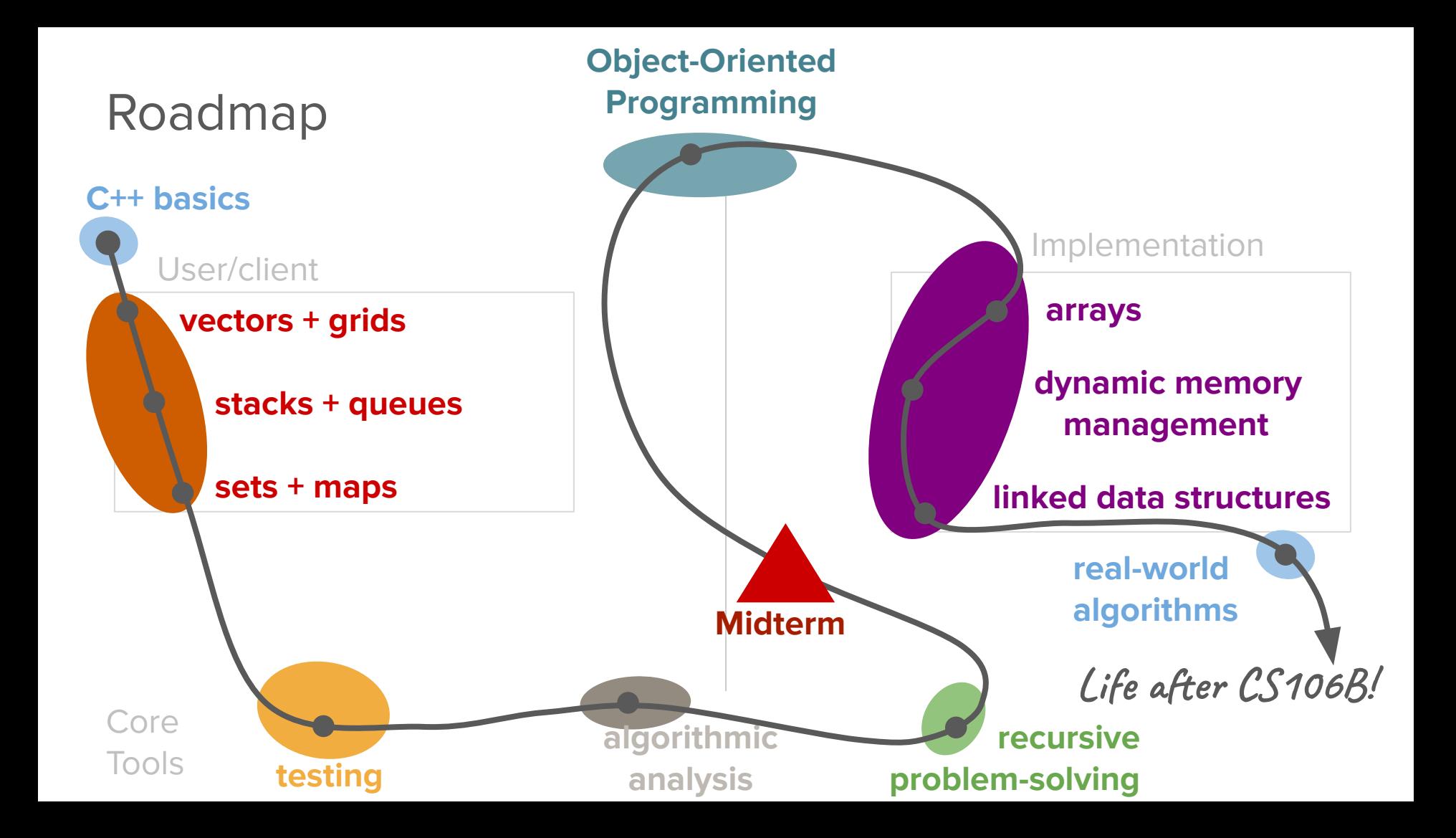

### Today's question

What are the fundamental building blocks of data storage provided by C++?

## Today's topics

#### 1. Review

- 2. Dynamic Allocation
- 3. Arrays
- 4. Pointers

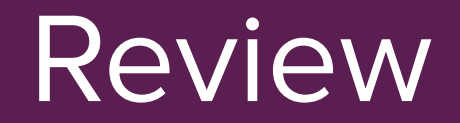

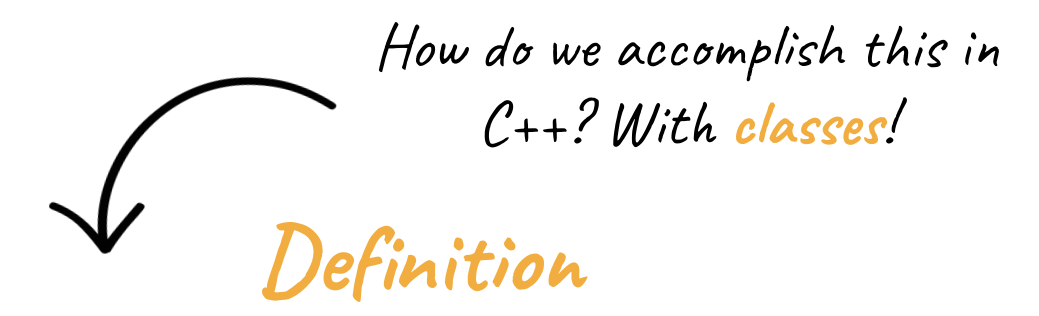

#### **abstraction**

Design that hides the details of how something works while still allowing the user to access complex functionality

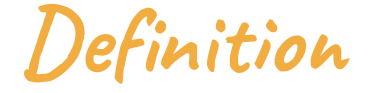

#### **class**

#### A class defines a new data type for our programs to use.

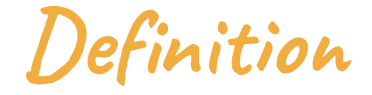

#### **encapsulation**

The process of grouping related information and relevant functions into one unit and defining where that information is accessible

#### Another way to think about classes...

- A blueprint for a new type of C++ **object**!
	- The blueprint describes a general structure, and we can create specific **instances** of our class using this structure.

**Definition**

#### **instance**

When we create an object that is our new type, we call this creating an instance of our class.

#### A class is a type that you define

- Every class has two parts:
	- an **interface** specifying what operations can be performed on instances of the class (this defines the abstraction boundary)
	- an **implementation** specifying how those operations are to be performed
- The only difference between structs + classes are the **encapsulation** defaults.
	- A struct defaults to **public** members (accessible outside the struct itself).
	- A class defaults to **private** members (accessible only inside the class implementation).

#### Three main parts

- Member variables
	- These are the variables stored within the class
	- Usually not accessible outside the class implementation
- Member functions (methods)
	- Functions you can call on the object
	- E.g. **vec.add()**, **vec.size()**, **vec.remove()**, etc.
- Constructor
	- Gets called when you create the object
	- E.g. **Vector<int> vec;**

#### How do we design a class?

We must specify the 3 parts:

- 1. Member variables: What subvariables make up this new variable type?
- 2. Member functions: What functions can you call on a variable of this type?
- 3. Constructor: What happens when you make a new instance of this type?

In general, classes are useful in helping us with complex programs where information can be grouped into objects.

#### Classes in C++

- Defining a class in C++ (typically) requires two steps:
	- Create a **header file** (typically suffixed with **.h**) describing what operations the class can perform and what internal state it needs.
	- Create an **implementation file** (typically suffixed with **.cpp**) that contains the implementation of the class.
- Clients of the class can then include (using the **#include** directive) the header file to use the class.

#### Struct vs class?

- The only difference between structs + classes are the **encapsulation** defaults.
	- A struct defaults to **public** members (accessible outside the struct itself).
	- A class defaults to **private** members (accessible only inside the class implementation).

"A struct simply *feels* like an open pile of bits with very little in the way of encapsulation or functionality."

"A class *feels* like a living and responsible member of society with intelligent services, a strong encapsulation barrier, and a well defined interface."

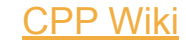

#### Structs vs. classes (BankAccount)

```
struct BankAccountStruct {
    string name;
    double amount;
};
```

```
class BankAccount {
public:
    BankAccount(string name, double amount);
    void deposit(double depositAmount);
    void withdraw(double withdrawlAmount);
    void transfer(double transferAmount,
                   BankAccount& recipient);
    double getAmount() const;
    string getName() const;
private:
    string name;
    double amount;
};
```
#### Structs vs. classes (BankAccount)

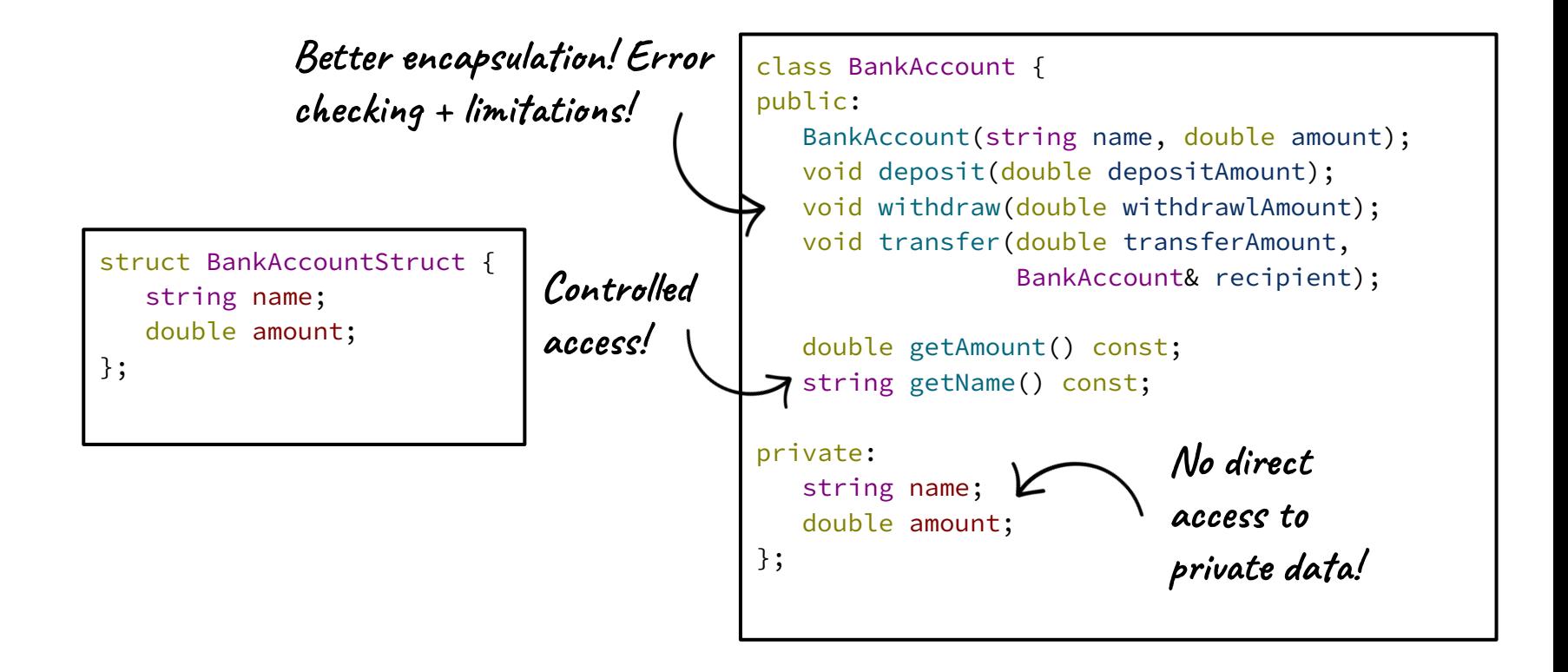

#### Final Takeaways

- The constructor is a specially defined method for classes that initializes the state of new objects as they are created.
	- Often accepts parameters for the initial state of the fields.
	- Special naming convention defined as **ClassName()**
	- You can never directly call a constructor, but one will always be called when declaring a new instance of an object

#### **● this**

- Refers to the current instance of an object that a method is being called on
- Similar to the **self** keyword in Python and the **this** keyword in Java
- Syntax: **this->memberVariable**
- Common usage: In the constructor, so parameter names can match the names of the object's member variables.

## RandomBag Revisited

```
#pragma once
#include "vector.h"
class RandomBag {
public: 
   void add(int value);
   int removeRandom();
   int size() const;
   bool isEmpty() const;
private:
   Vector<int> elems;
};
```

```
#pragma once
#include "vector.h"
class RandomBag {
public: 
   void add(int value);
   int removeRandom();
   int size() const;
   bool isEmpty() const;
private:
  Vector<int> elems;
};
```
## What are the fundamental building blocks of data storage provided by C++?

#### Getting Storage Space

#### Getting Storage Space

● The **Vector**, **Stack**, **Queue**, etc. all need storage space to put the elements that they store.
#### Getting Storage Space

- The **Vector**, **Stack**, **Queue**, etc. all need storage space to put the elements that they store.
- That storage space is acquired using **dynamic memory allocation**.

#### Getting Storage Space

- The **Vector**, **Stack**, **Queue**, etc. all need storage space to put the elements that they store.
- That storage space is acquired using **dynamic memory allocation**.

#### Essentially:

- You can, at runtime, ask for extra storage space, which C++ will give to you.
- You can use that storage space however you'd like.
- You have to explicitly tell the language when you're done using the memory.

● Storage space on computers, which we often refer to as memory, is allocated in organized chunks called **arrays**

- Storage space on computers, which we often refer to as memory, is allocated in organized chunks called **arrays**
- An array is a contiguous chunk of space in the computer's memory, split into slots, each of which can contain one piece of information
	- Contiguous means that each slot is located directly next to the others. There are no "gaps".
	- All arrays have a specific type. Their type dictates what information can be held in each slot.
	- Each slot has an "index" by which we can refer to it.

- Storage space on computers, which we often refer to as memory, is allocated in organized chunks called **arrays**
- An array is a contiguous chunk of space in the computer's memory, split into slots, each of which can contain one piece of information
	- Contiguous means that each slot is located directly next to the others. There are no "gaps".
	- All arrays have a specific type. Their type dictates what information can be held in each slot.
	- Each slot has an "index" by which we can refer to it.

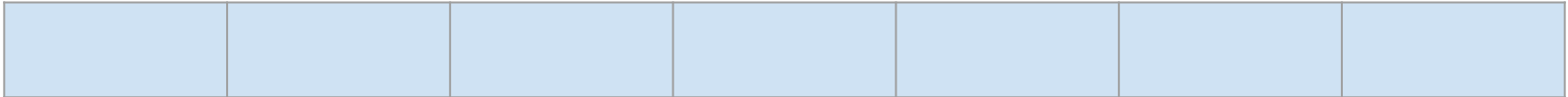

- Storage space on computers, which we often refer to as memory, is allocated in organized chunks called **arrays**
- An array is a contiguous chunk of space in the computer's memory, split into slots, each of which can contain one piece of information
	- Contiguous means that each slot is located directly next to the others. There are no "gaps".
	- All arrays have a specific type. Their type dictates what information can be held in each slot.
	- Each slot has an "index" by which we can refer to it.

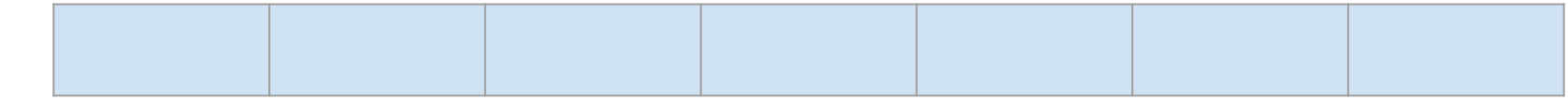

**Index: 0 1 2 3 4 5 6**

- First, declare a variable that will point at the newly-allocated array. If the array elements have type **Type**, the pointer will have type **Type\***.
	- e.g. **int\*, string\*, Vector<double>\***

- First, declare a variable that will point at the newly-allocated array. If the array elements have type **Type**, the pointer will have type **Type\***.
	- e.g. **int\*, string\*, Vector<double>\***
- Then, create a new array with the **new** keyword and assign the pointer to point to it.

- First, declare a variable that will point at the newly-allocated array. If the array elements have type **Type**, the pointer will have type **Type\***.
	- e.g. **int\*, string\*, Vector<double>\***
- Then, create a new array with the **new** keyword and assign the pointer to point to it.
- In two separate steps:

**Type\* arr; arr = new Type[size];**

- Declare a variable that will point at the newly-allocated array. If the array elements have type **Type**, the pointer will have type **Type\***. ○ e.g. **int\*, string\*, Vector<double>\***
- Then, create a new array with the **new** keyword and assign the pointer to point to it.
- In two separate steps:

```
Type* arr;
arr = new Type[size];
```
Or, in the same line:

**Type\* arr = new Type[size];**

● A pointer is a brand new data type that becomes very prominent when working with dynamically allocated memory.

- A pointer is a brand new data type that becomes very prominent when working with dynamically allocated memory.
- Just like all other data types, pointers take up space in memory and can store specific values.

- A pointer is a brand new data type that becomes very prominent when working with dynamically allocated memory.
- Just like all other data types, pointers take up space in memory and can store specific values.
- The meaning of these values is what's important. **A pointer always stores a memory address**, which is like the specific coordinates of where a piece of memory exists on the computer.

- A pointer is a brand new data type that becomes very prominent when working with dynamically allocated memory.
- Just like all other data types, pointers take up space in memory and can store specific values.
- The meaning of these values is what's important. **A pointer always stores a memory address**, which is like the specific coordinates of where a piece of memory exists on the computer.
- Thus, they quite literally "point" to another location on your computer.

**Announcements** 

#### Announcements

- Midterm grades
	- Grades will be released shortly after class today via Gradescope (should receive email)
	- We want you to go through your feedback and reflect on your learning/mastery!
	- To encourage this, your section leaders will be offering mid-quarter check-in meetings
		- Meet with your SL and discuss your midterm performance, your thoughts on your mastery of the content from the first 5 weeks, your plans for the rest of the quarter, etc.
		- **■ If you attend AND engage in thoughtful discussion you earn back ⅓ the missed points.**
		- To participate: submit a **brief reflection (2-3 sentences is fine) on areas you want to focus on** to the "Midterm Check-In" assignment on Paperless. Then use the IG Scheduling feature to sign up for time slot with your SL.
- Assignment 3 is due **Tuesday, July 19 at 11:59pm** with a **24-hour grace.**
- **● Final Project Proposal** due **Sunday, July 24 at 11:59 pm.**
- Weekly announcements will be posted tonight.

# Dynamic Allocation Example

```
int main() {
```
**}**

 **int numValues = getInteger("How many lines? "); string\* arr = new string[numValues]; for (int i = 0; i < numValues; i++) { arr[i] = getLine("Enter a string: "); }** for  $(int i = 0; i < numValues; i++)$  {  **cout << i << ": " << arr[i] << endl; }**

```
int main() {
```
**}**

 **int numValues = getInteger("How many lines? "); string\* arr = new string[numValues]; for (int i = 0; i < numValues; i++) { arr[i] = getLine("Enter a string: "); }** for  $(int i = 0; i < numValues; i++)$  {  **cout << i << ": " << arr[i] << endl; }**

```
int main() {
```
**}**

 **int numValues = getInteger("How many lines? "); string\* arr = new string[numValues]; for (int i = 0; i < numValues; i++) { arr[i] = getLine("Enter a string: "); }** for  $(int i = 0; i < numValues; i++)$  {  **cout << i << ": " << arr[i] << endl; }** numValues **7 ? string\***

```
int main() {
     int numValues = getInteger("How many lines? ");
     string* arr = new string[numValues];
     for (int i = 0; i < numValues; i++) {
        arr[i] = getLine("Enter a string: ");
 }
    for (int i = 0; i < numValues; i++) {
         cout << i << ": " << arr[i] << endl;
 }
}
         numValues
            7 ? string*
```
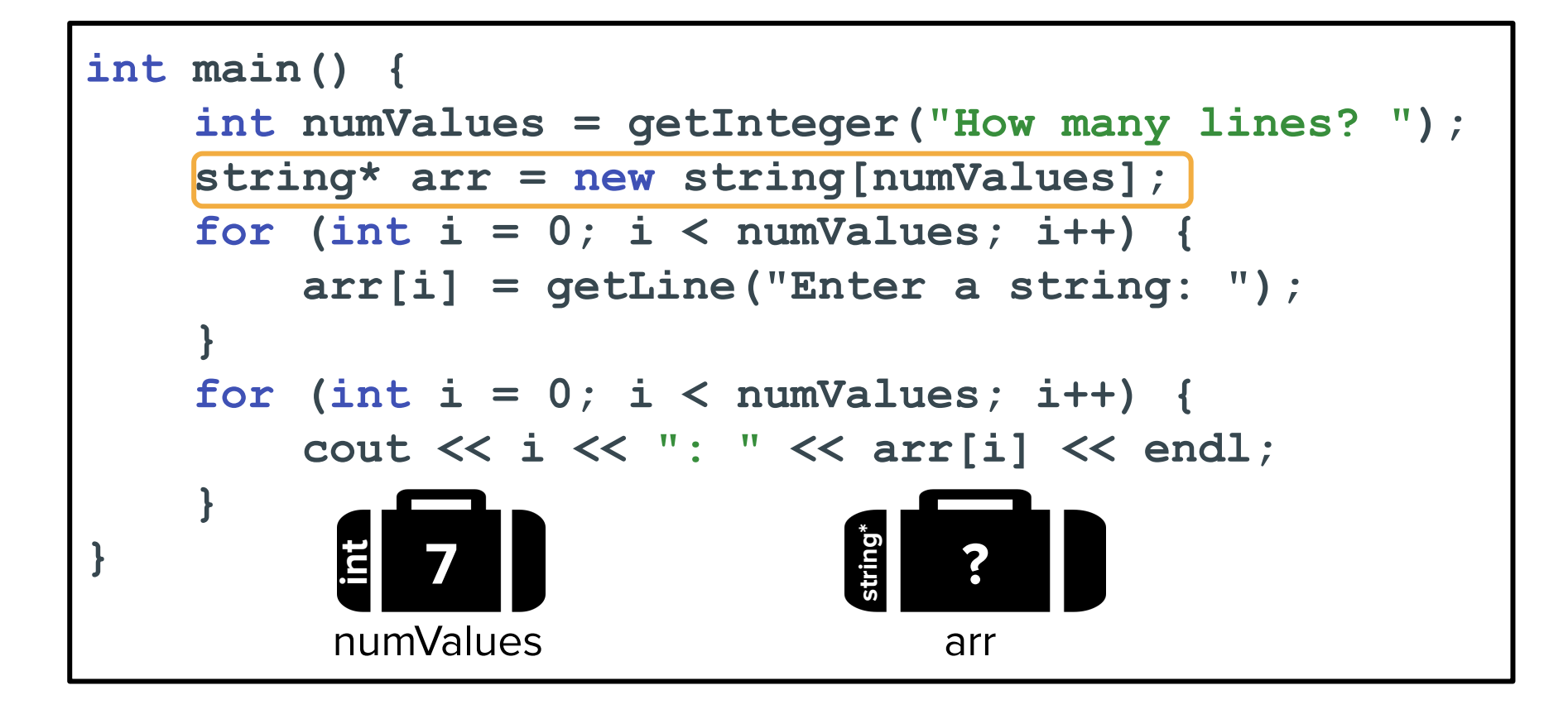

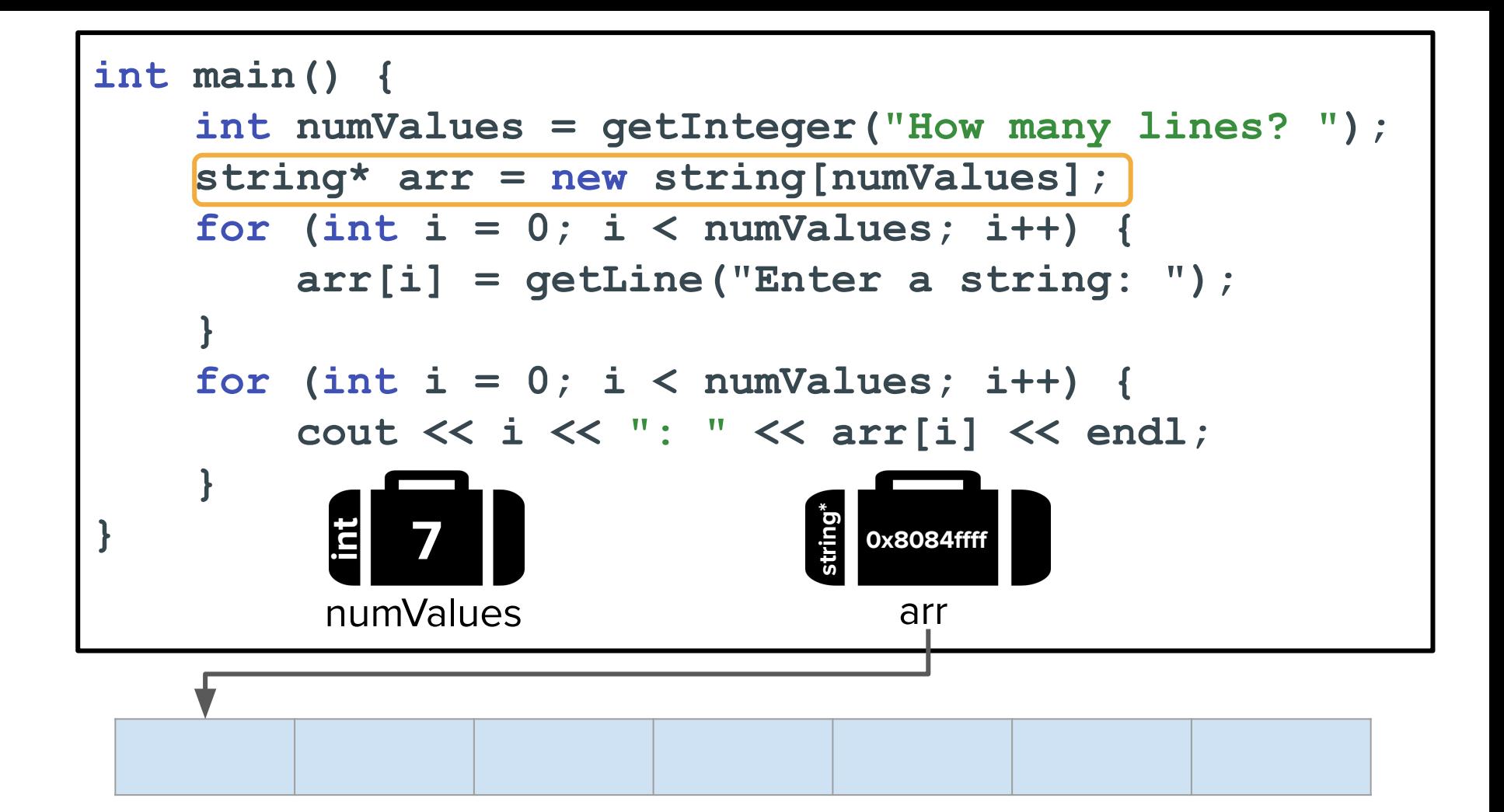

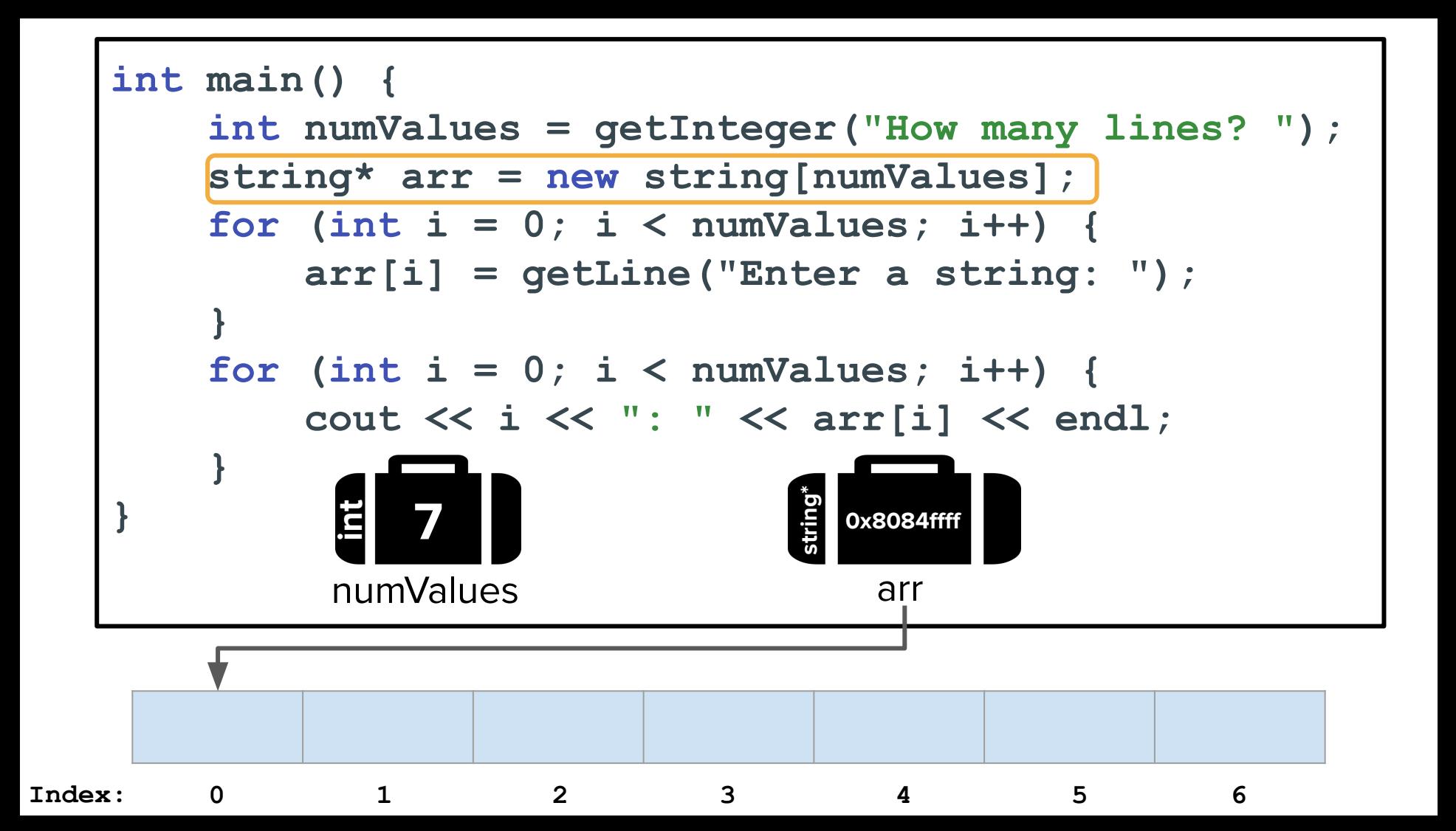

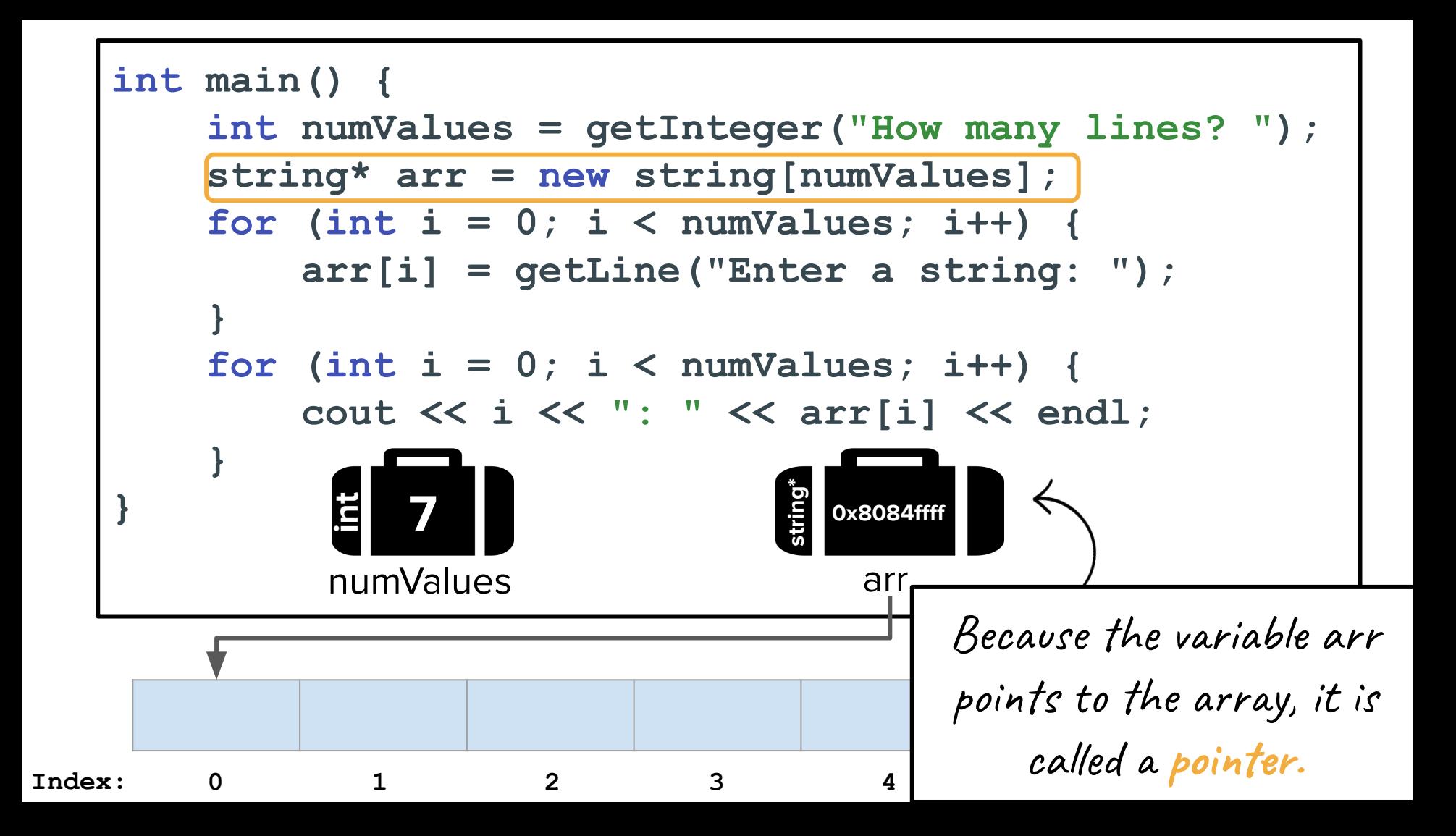

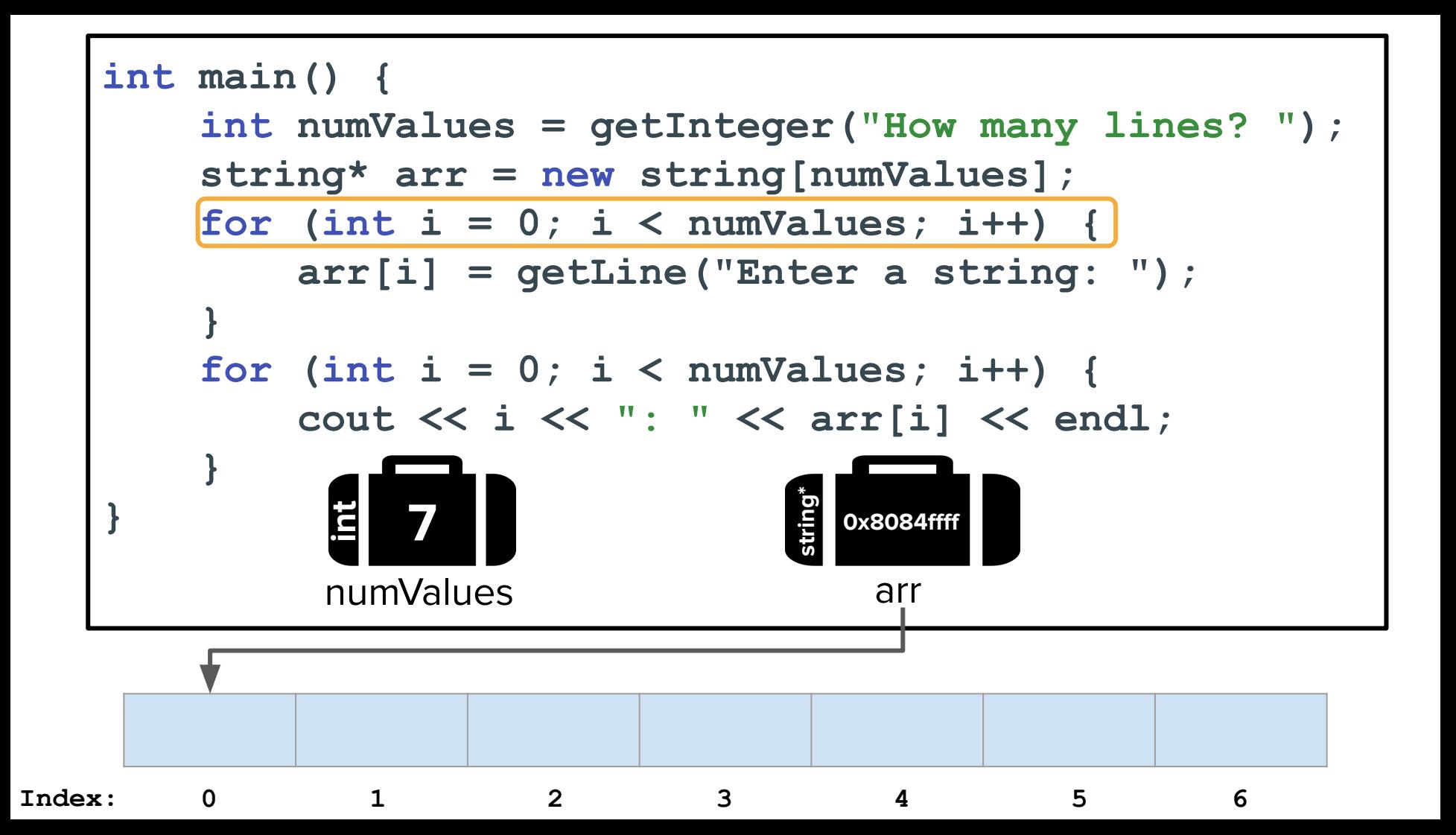

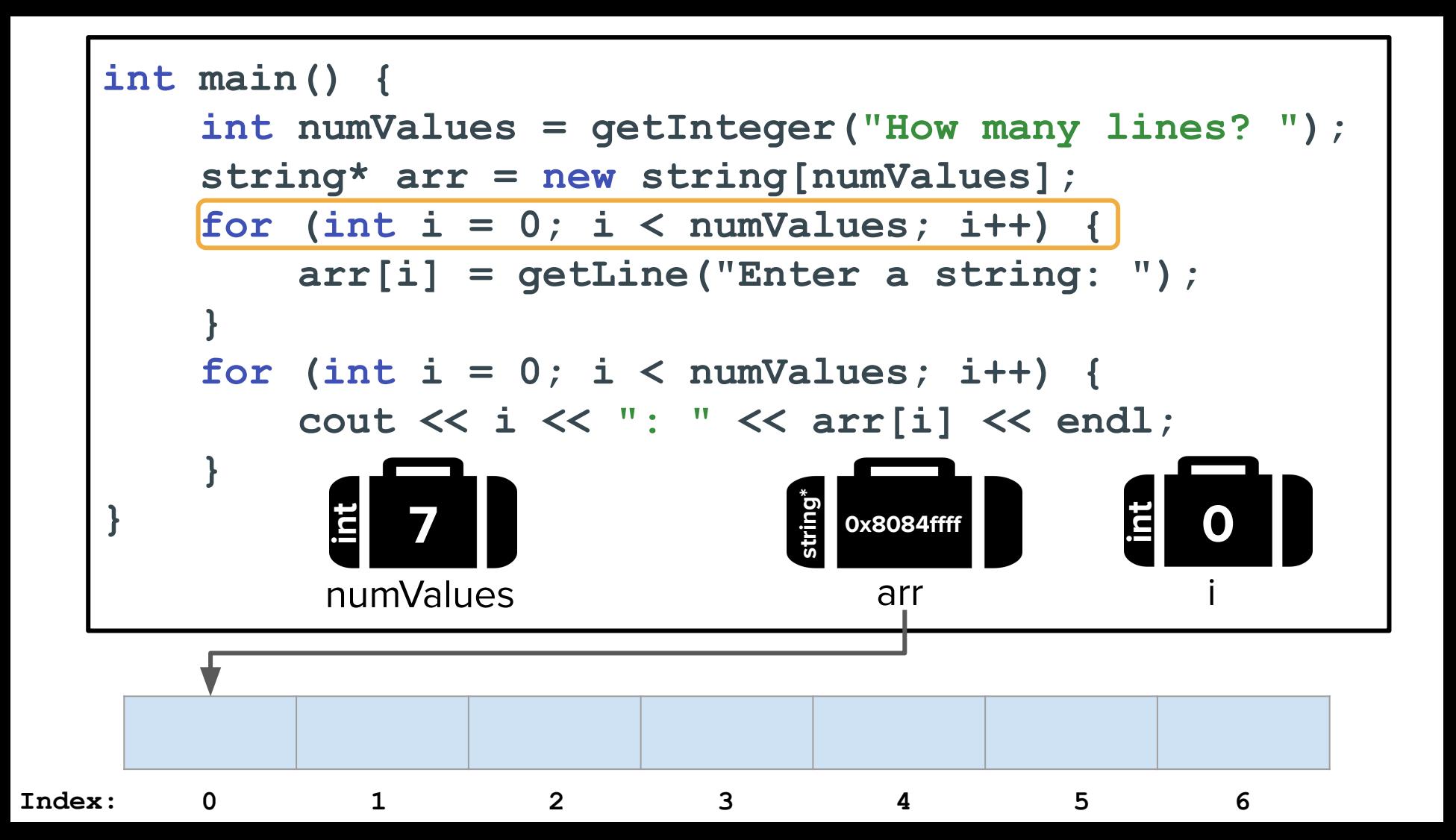

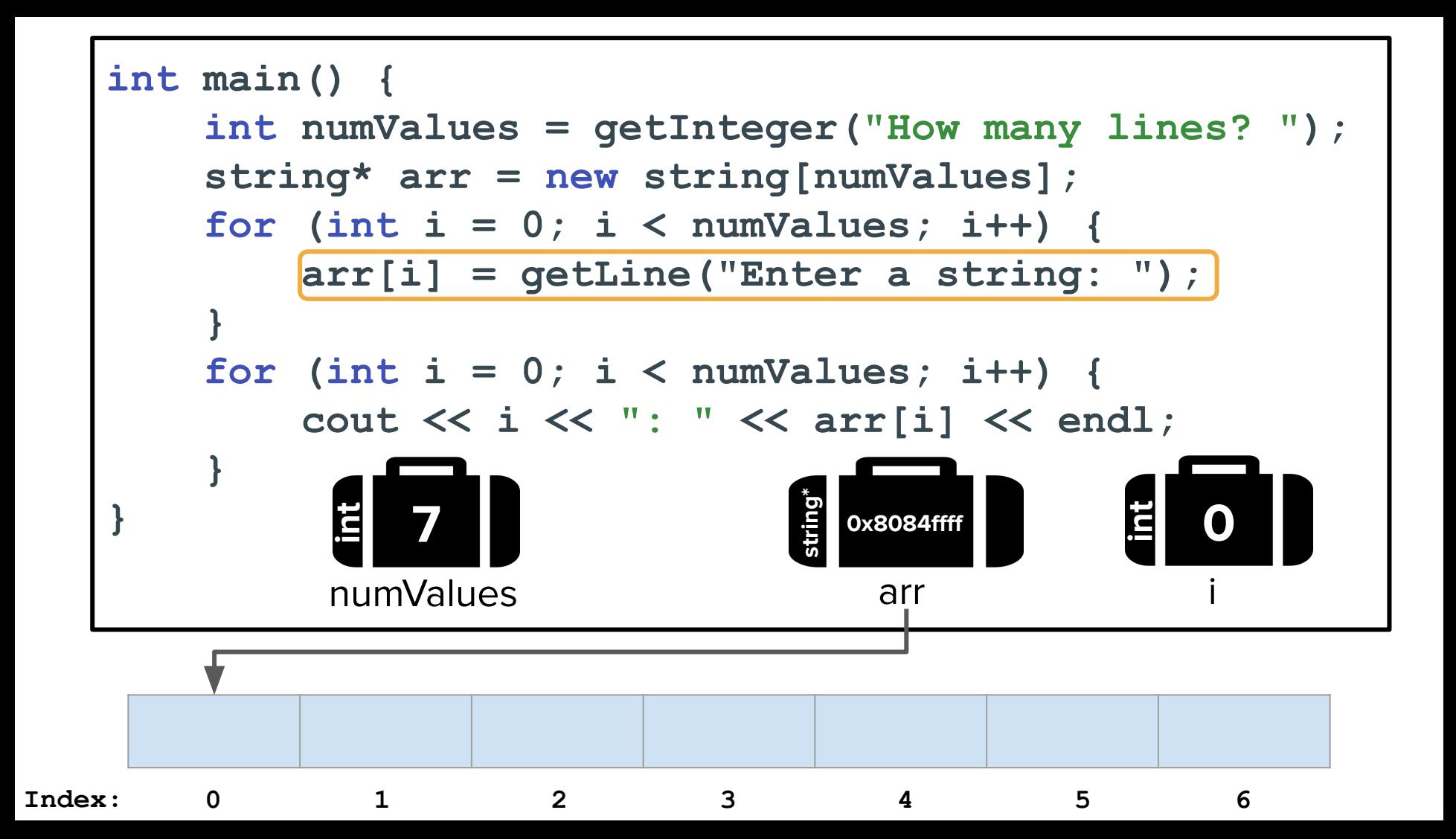

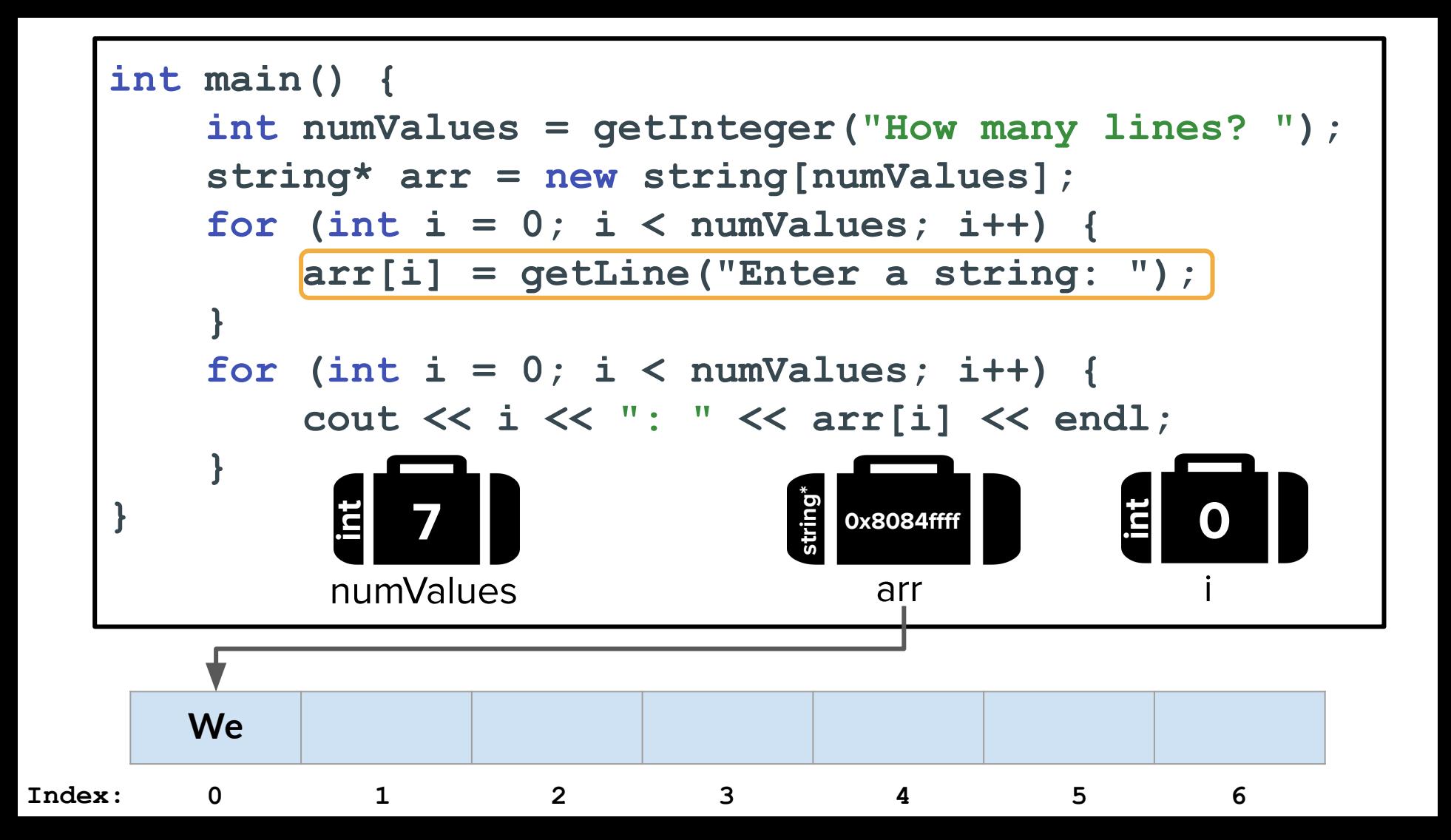

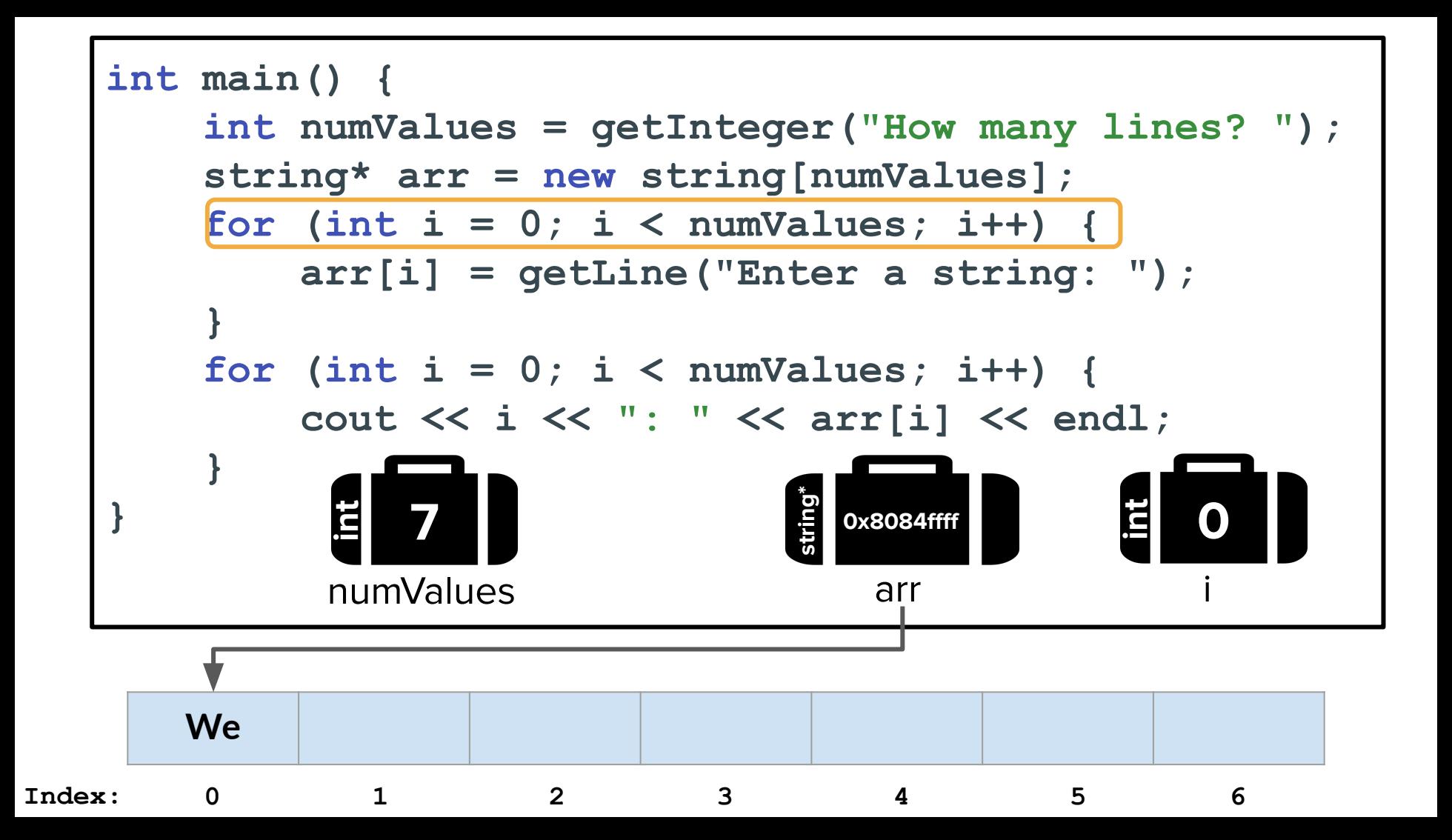

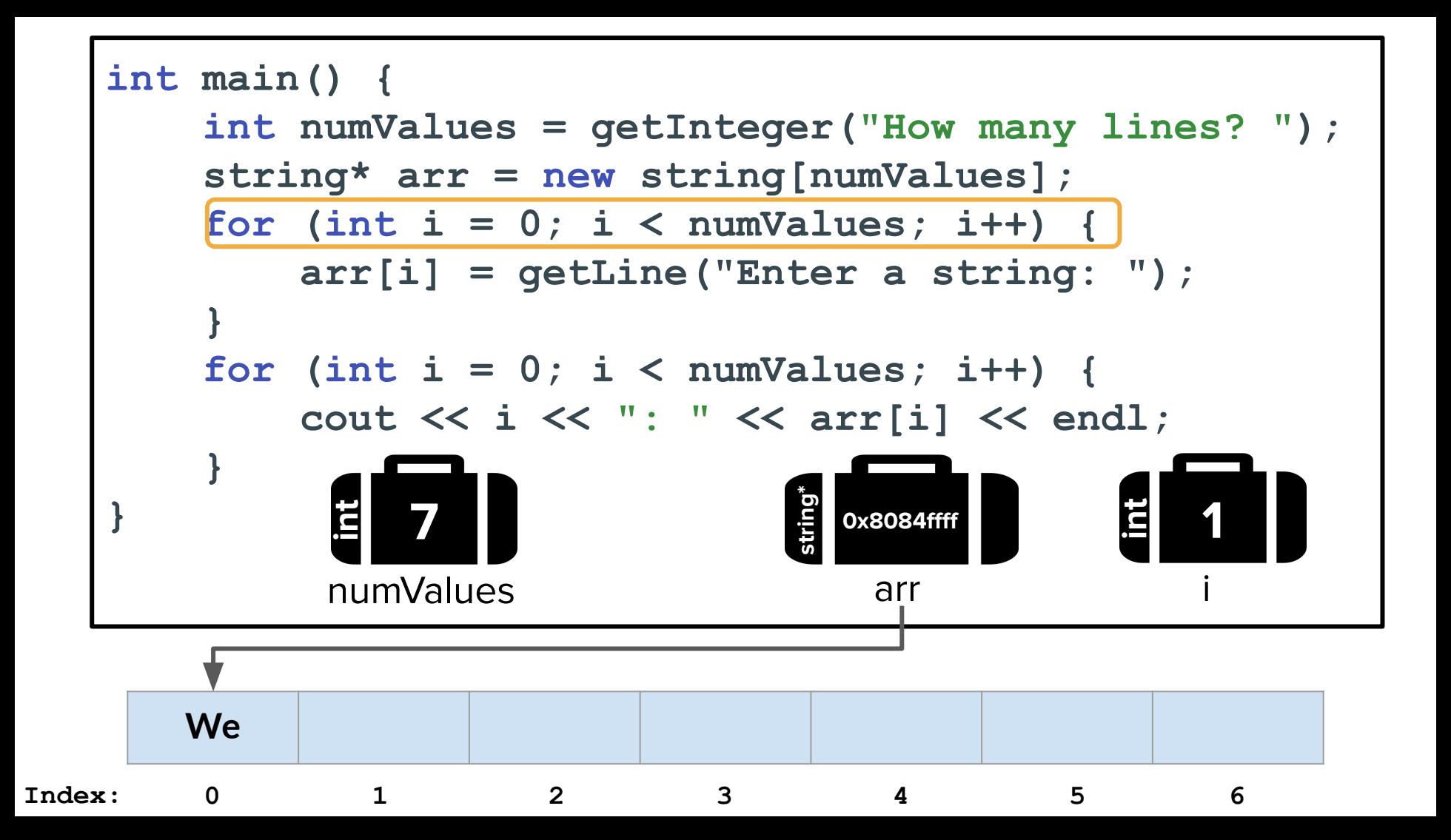

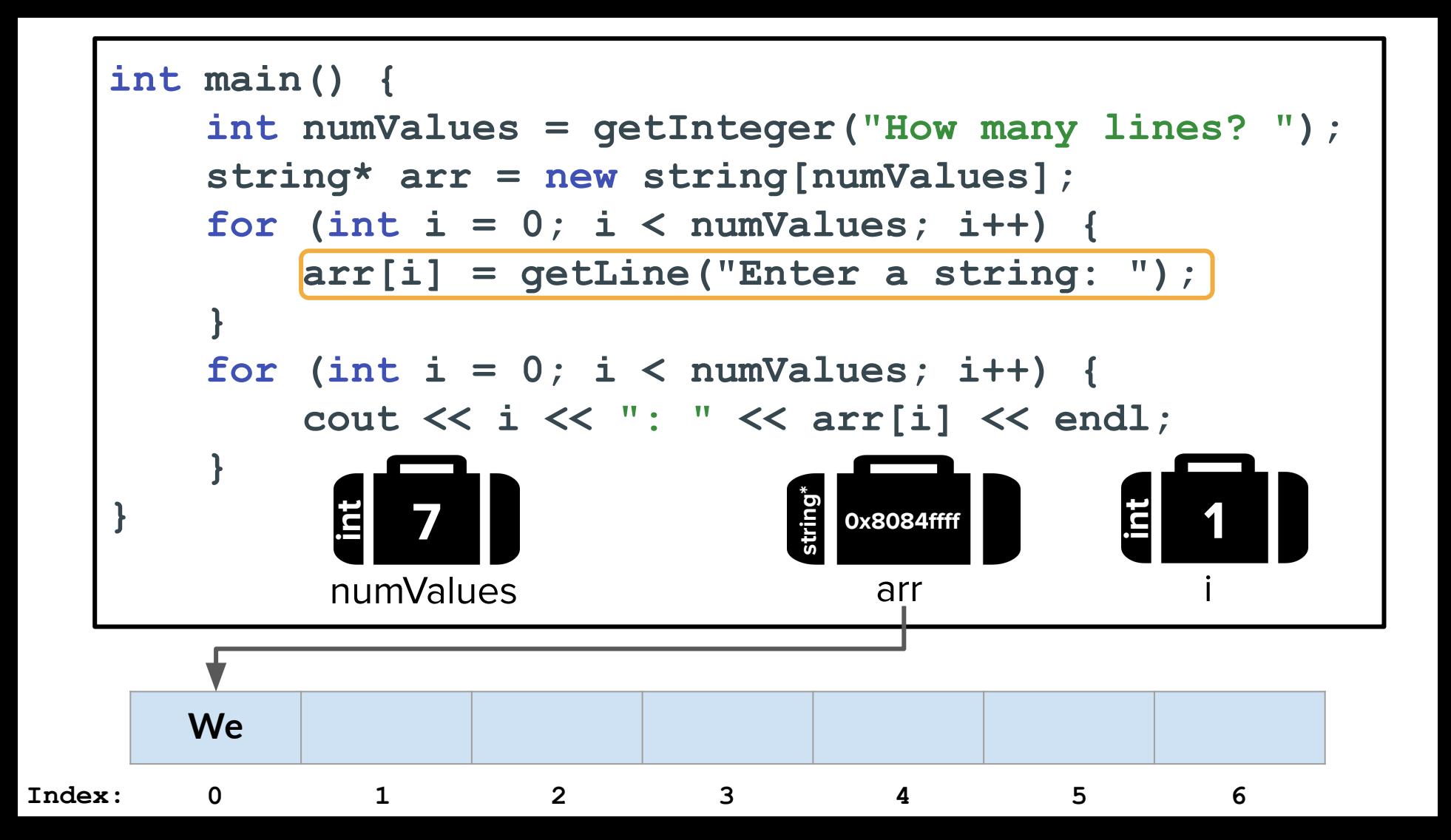

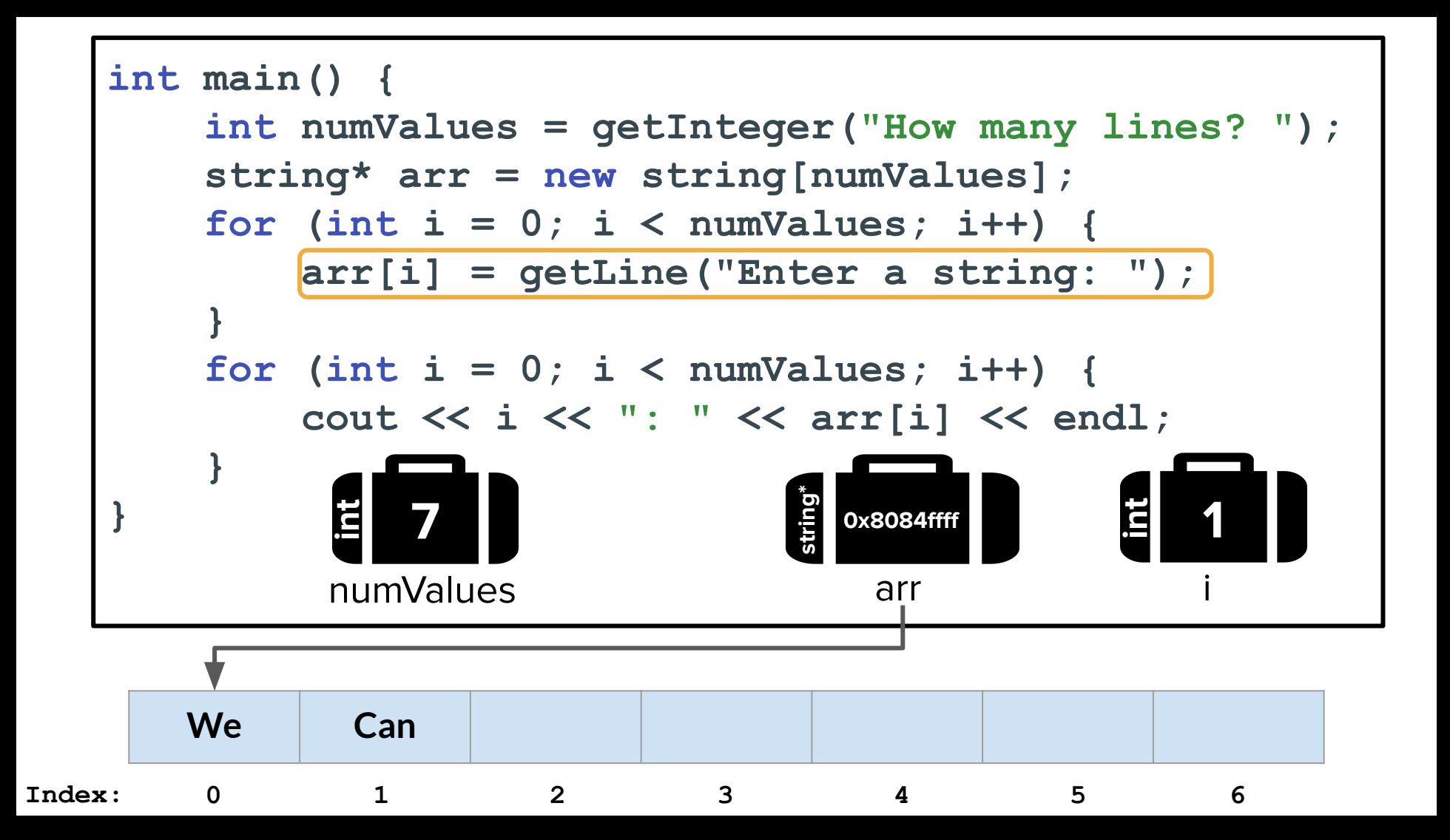
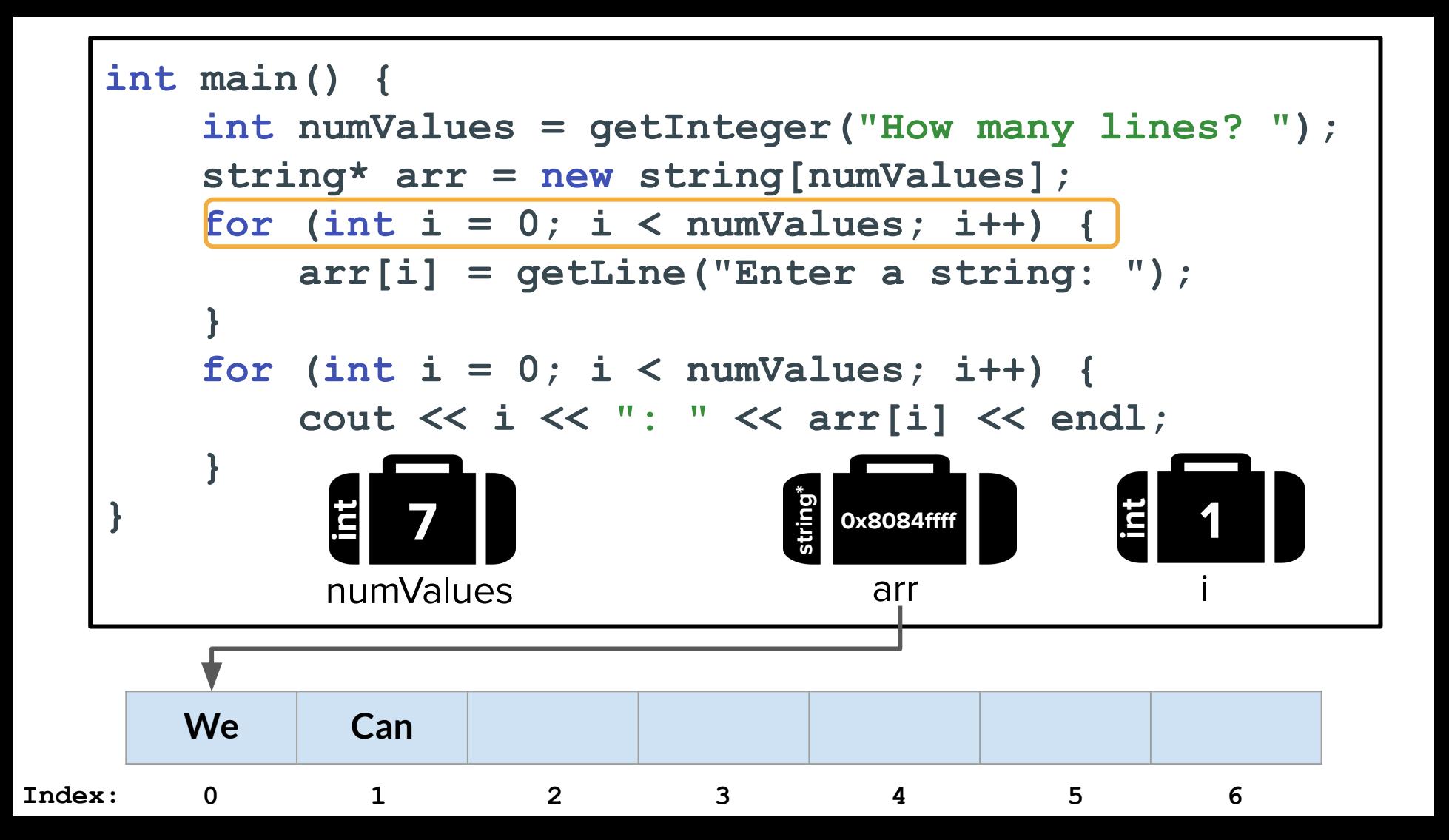

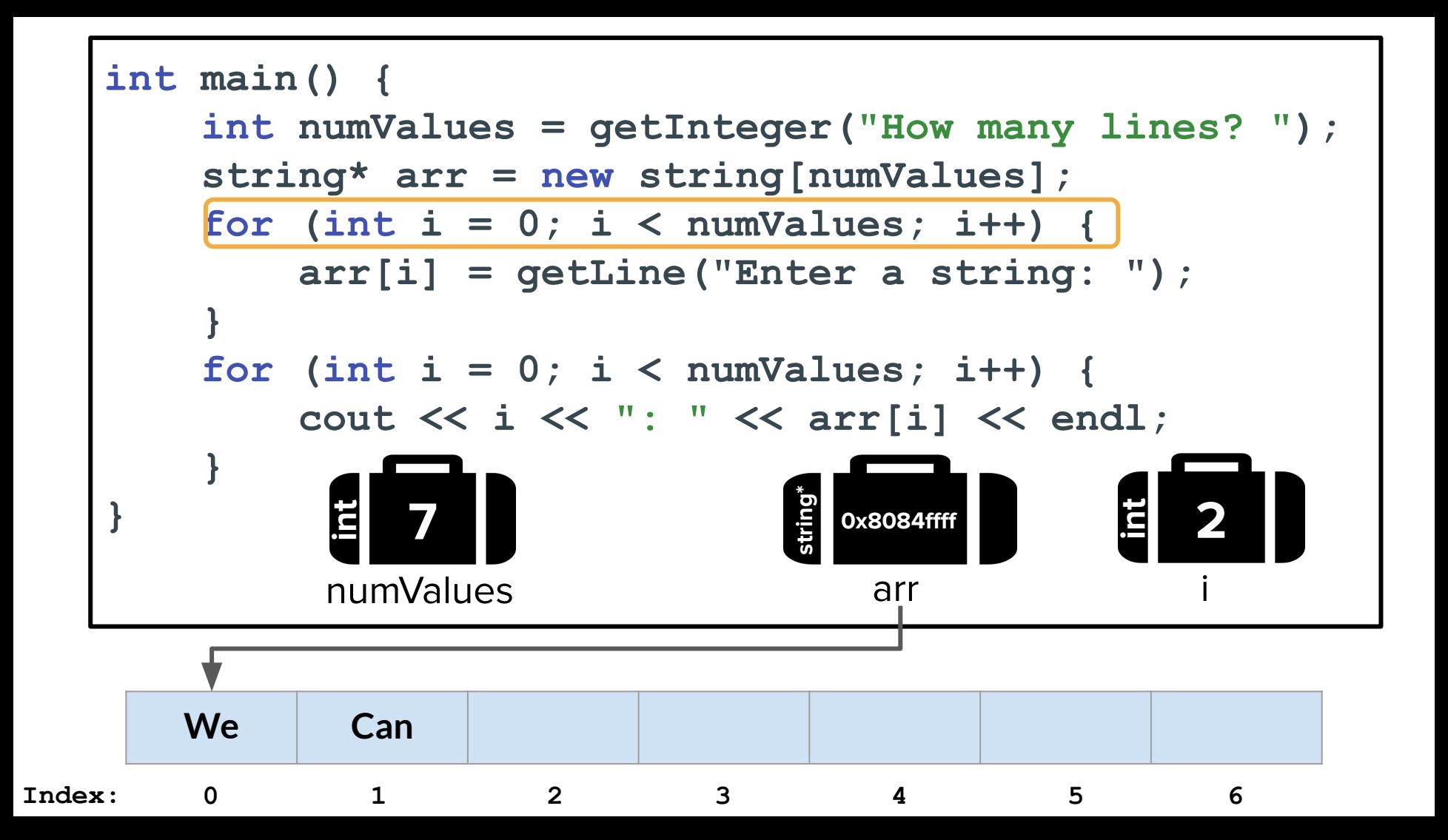

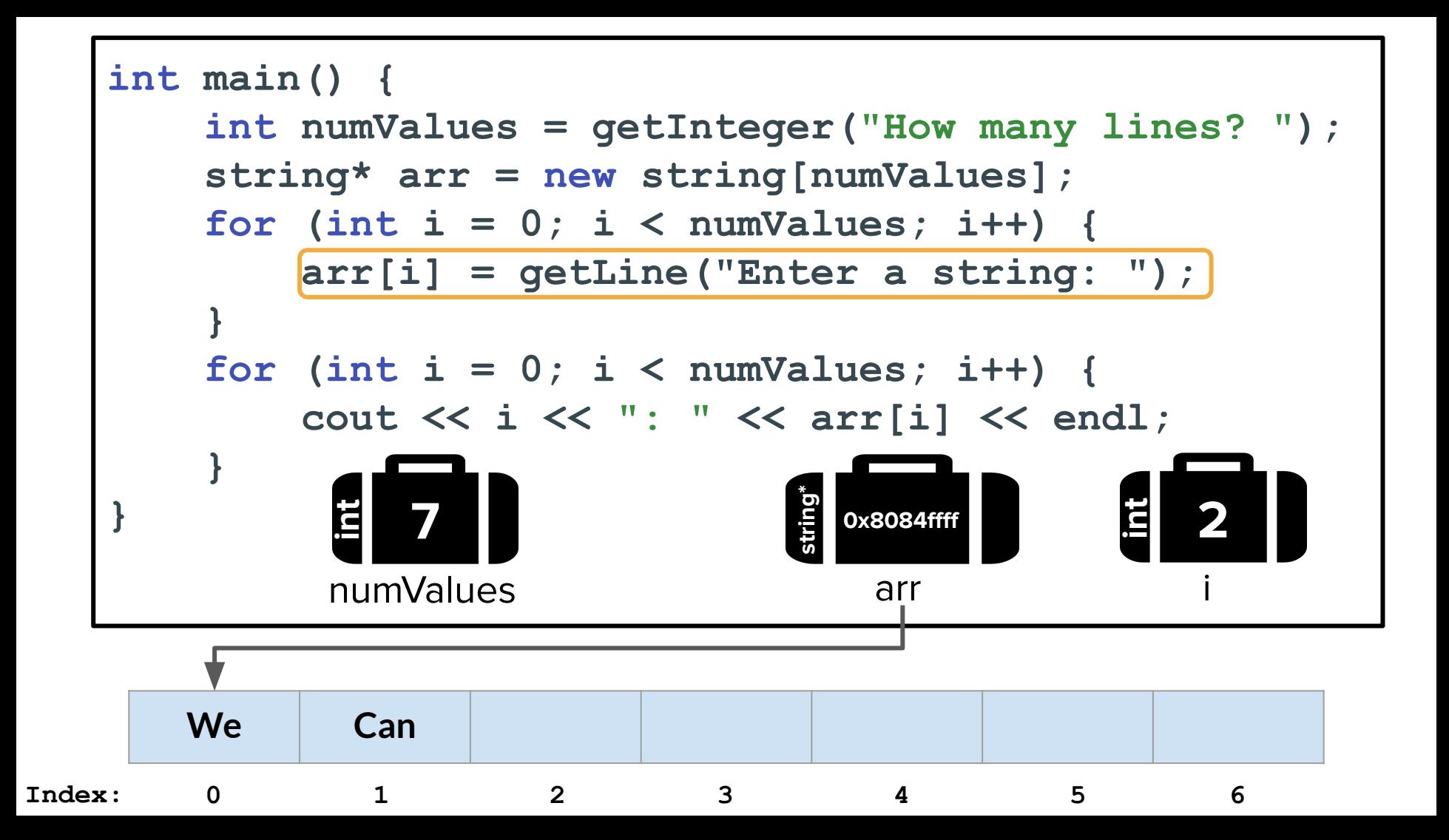

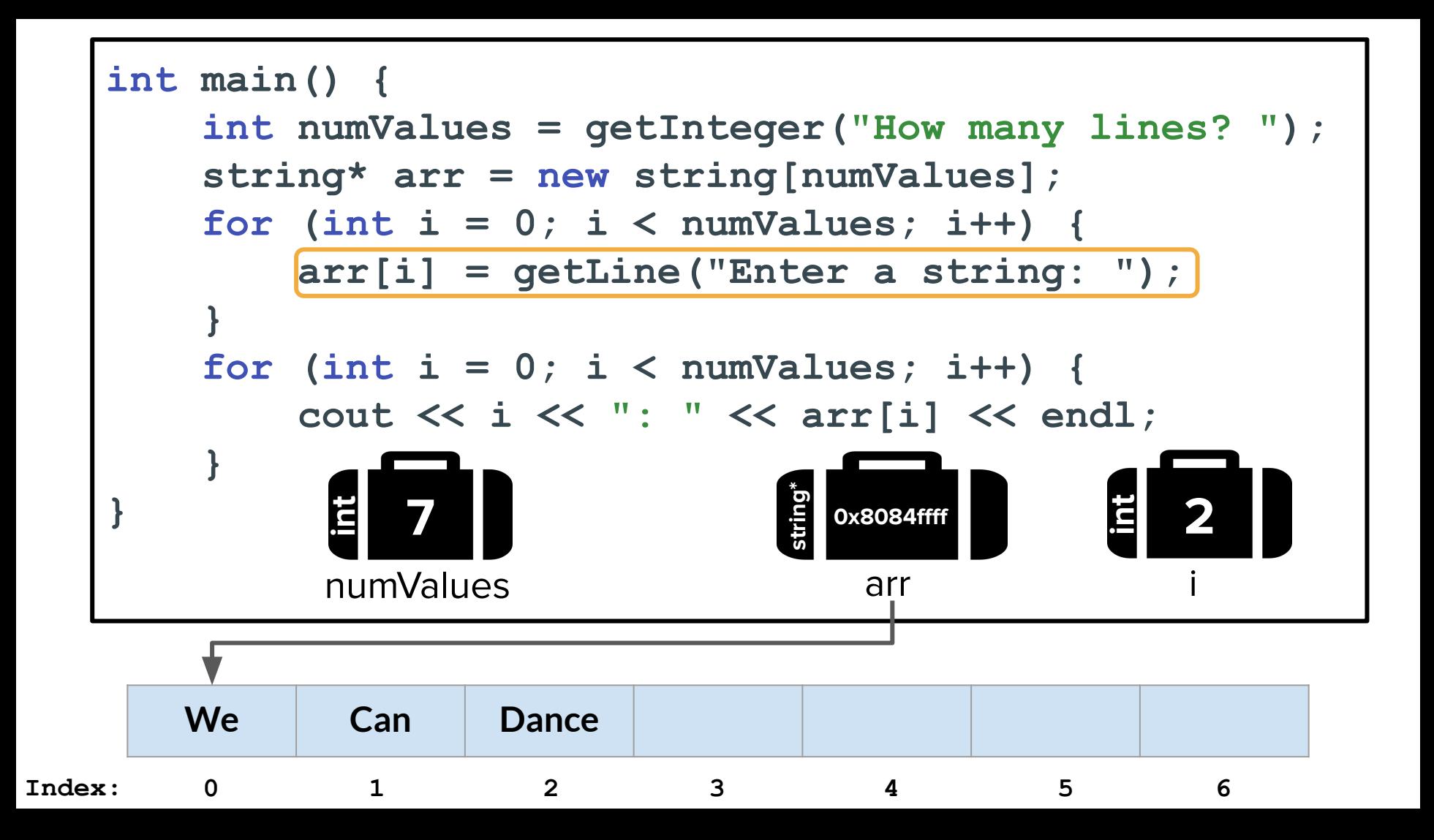

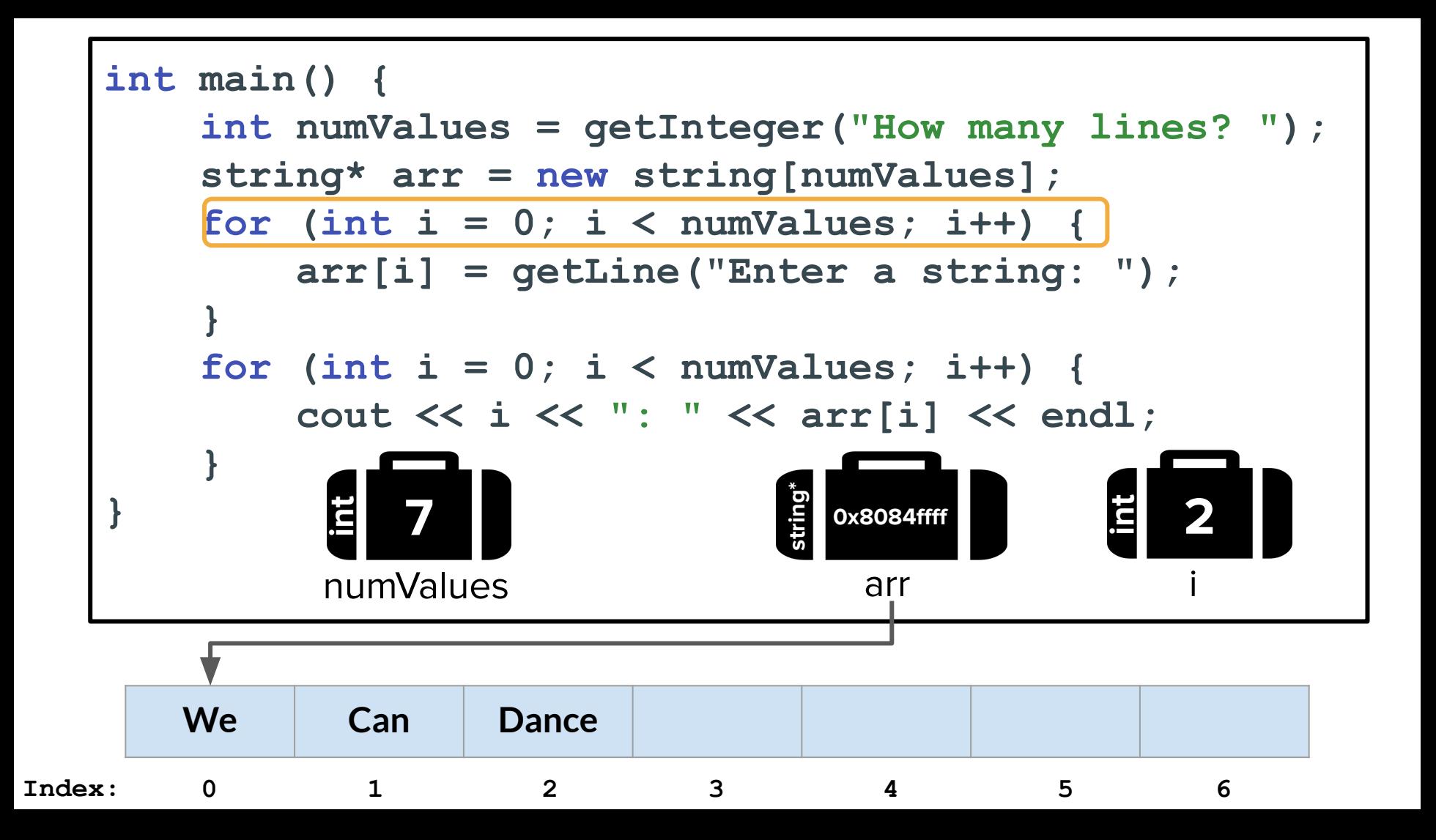

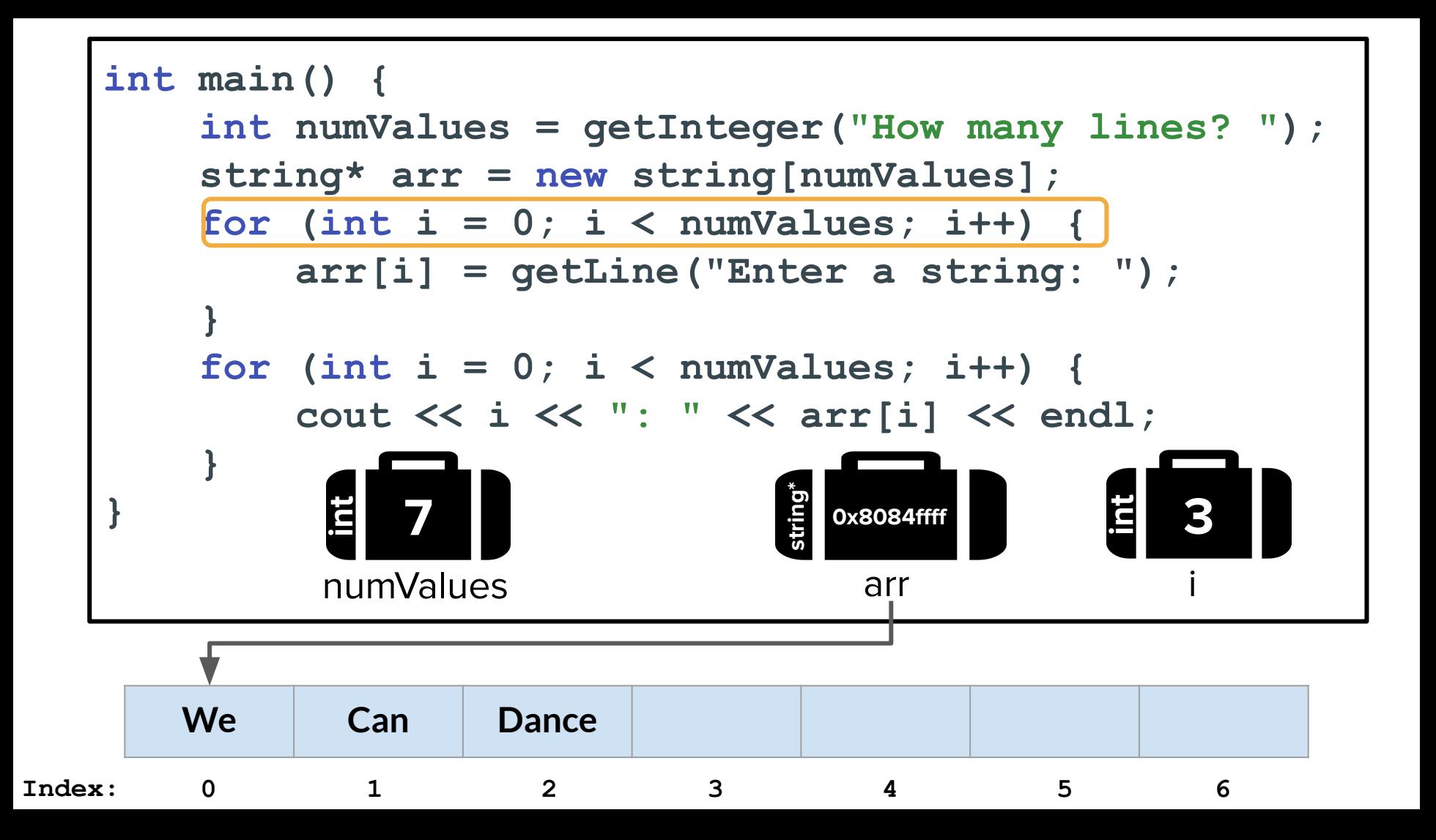

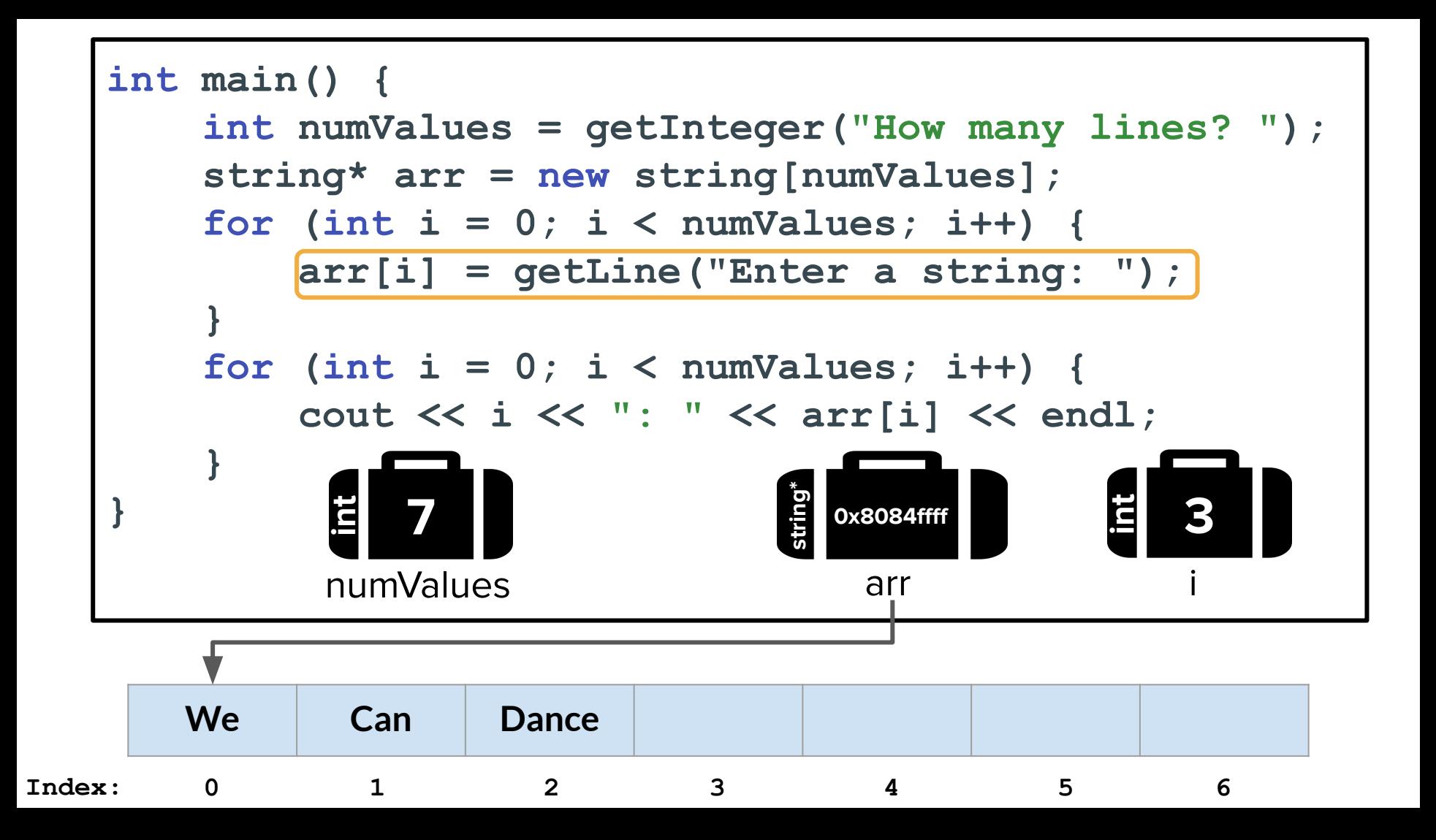

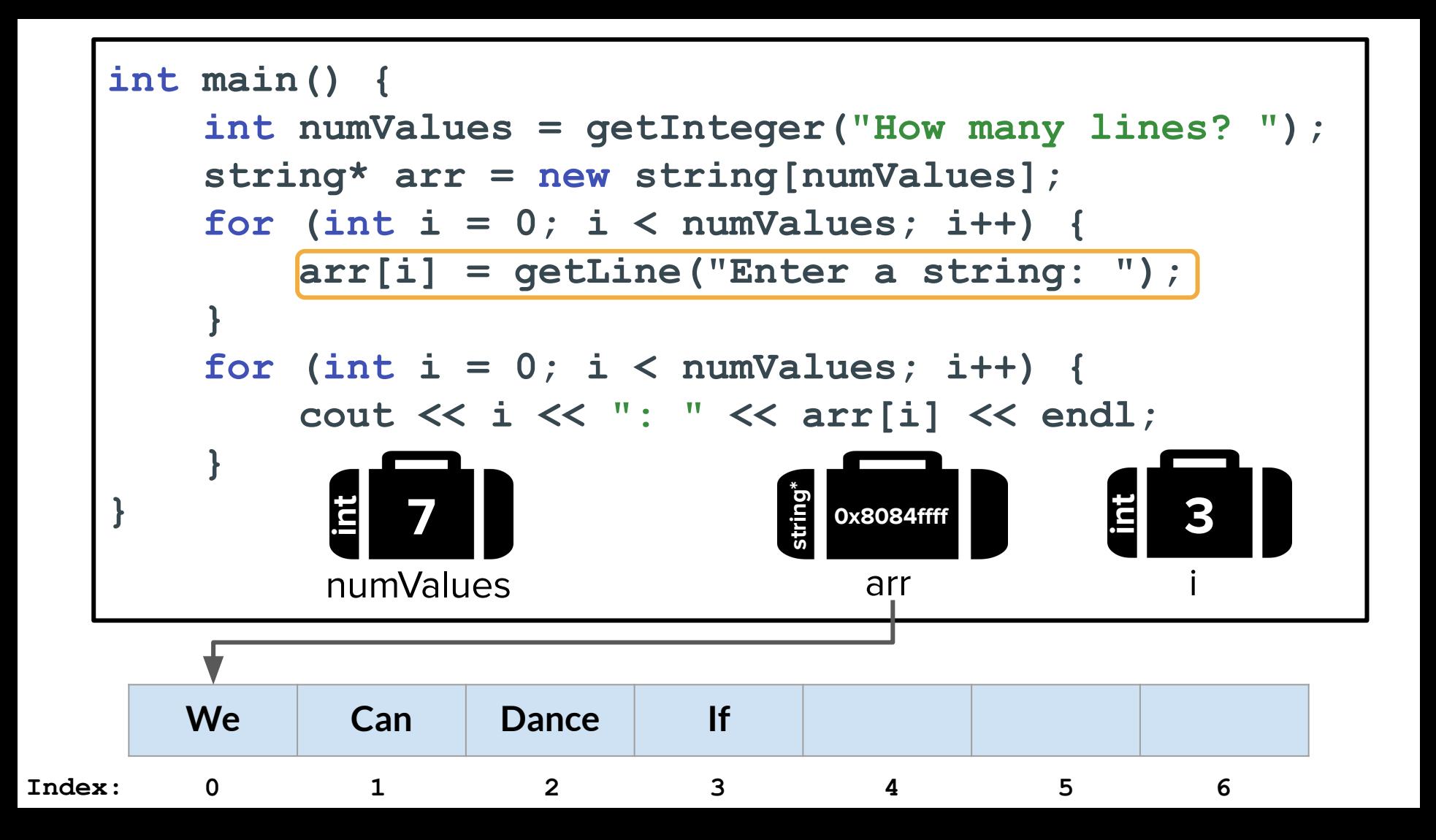

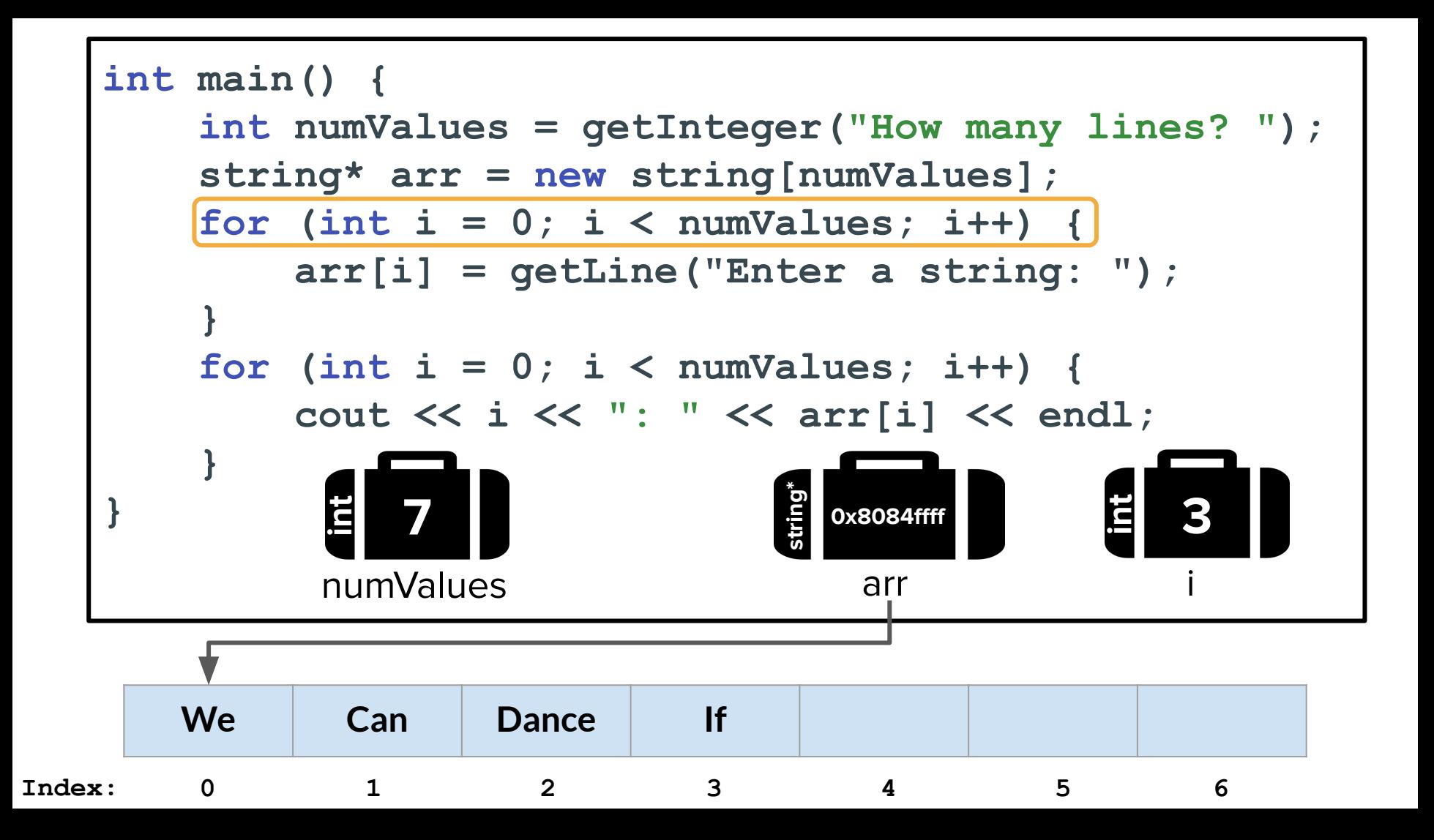

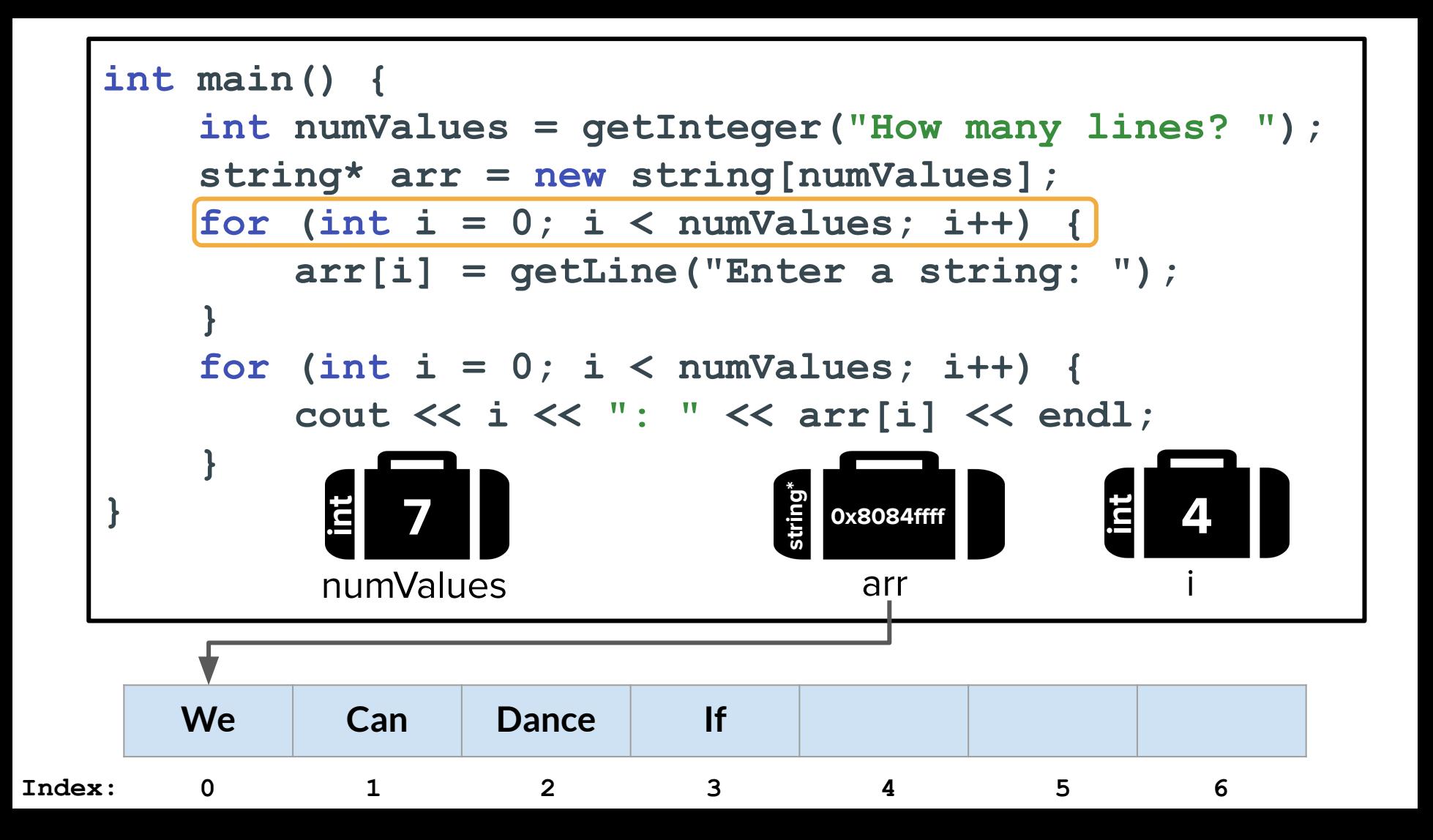

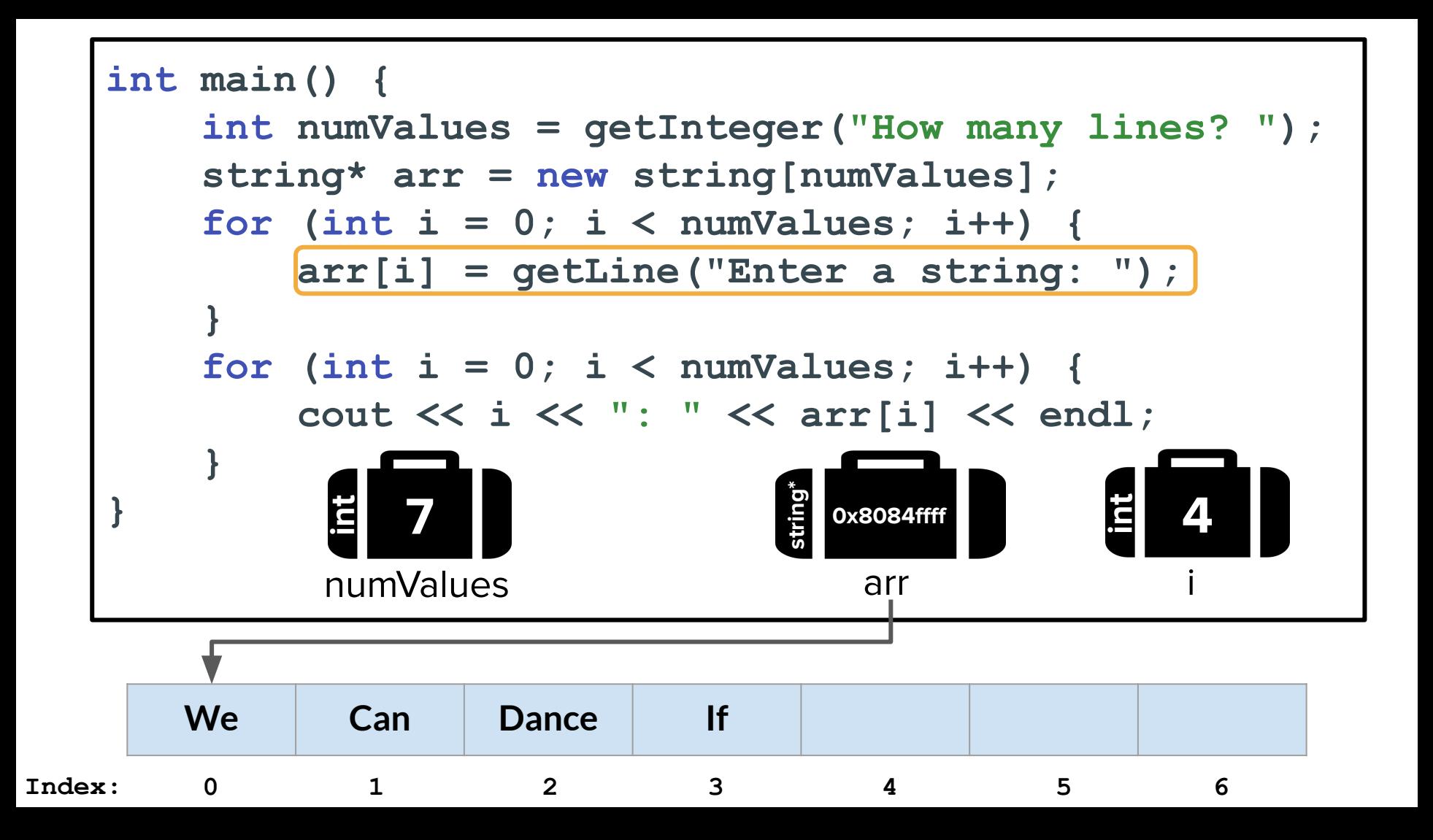

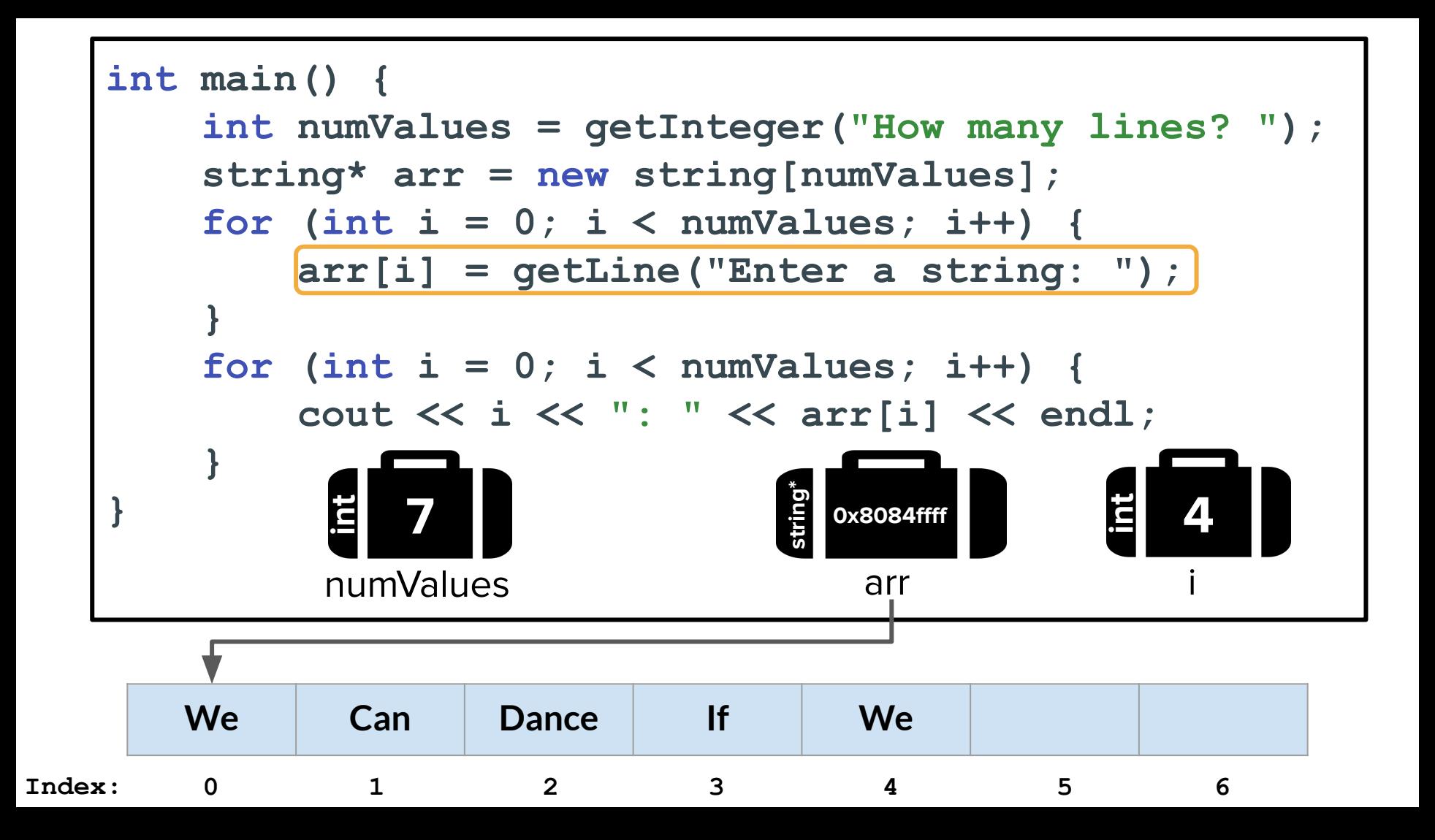

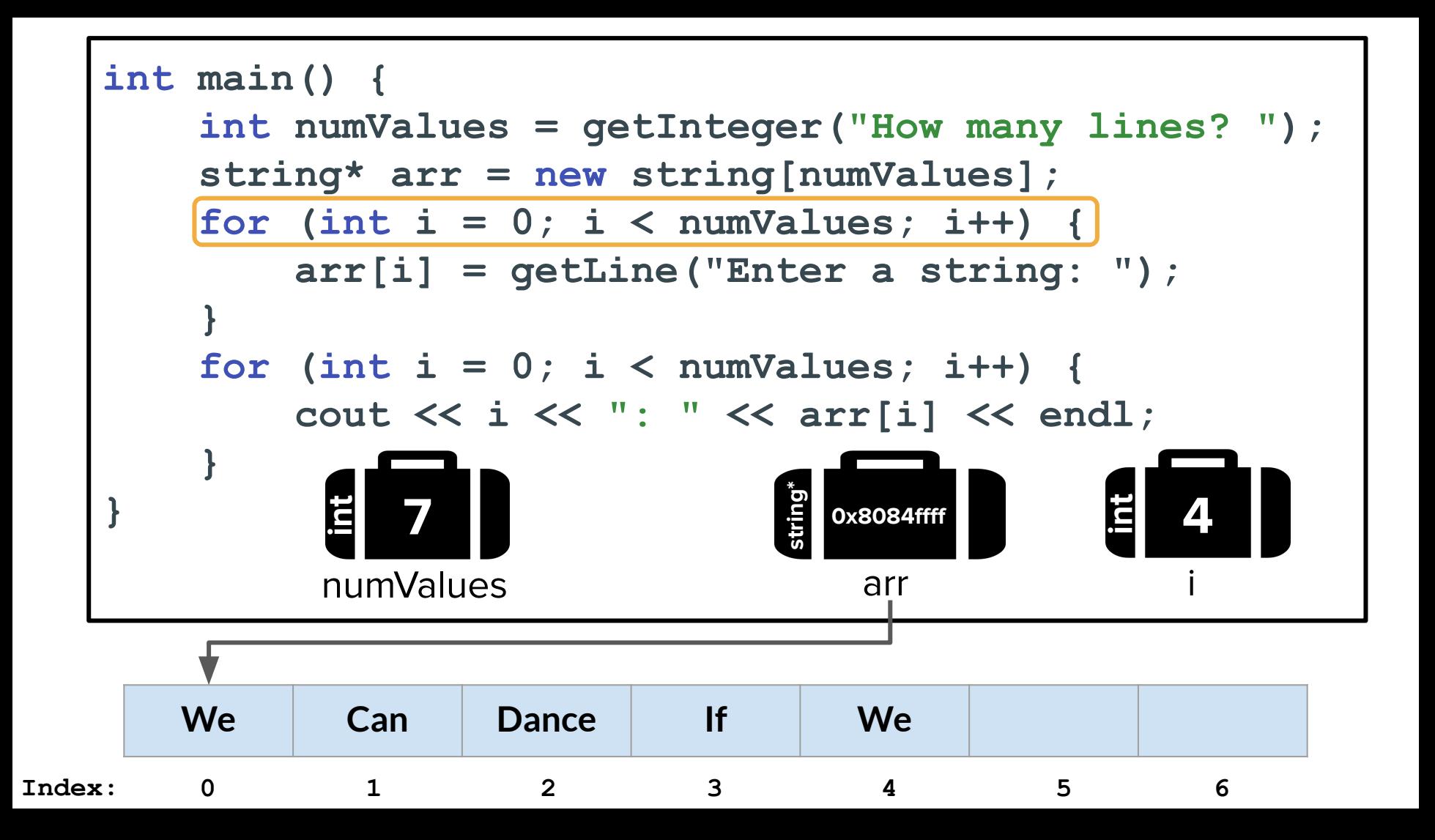

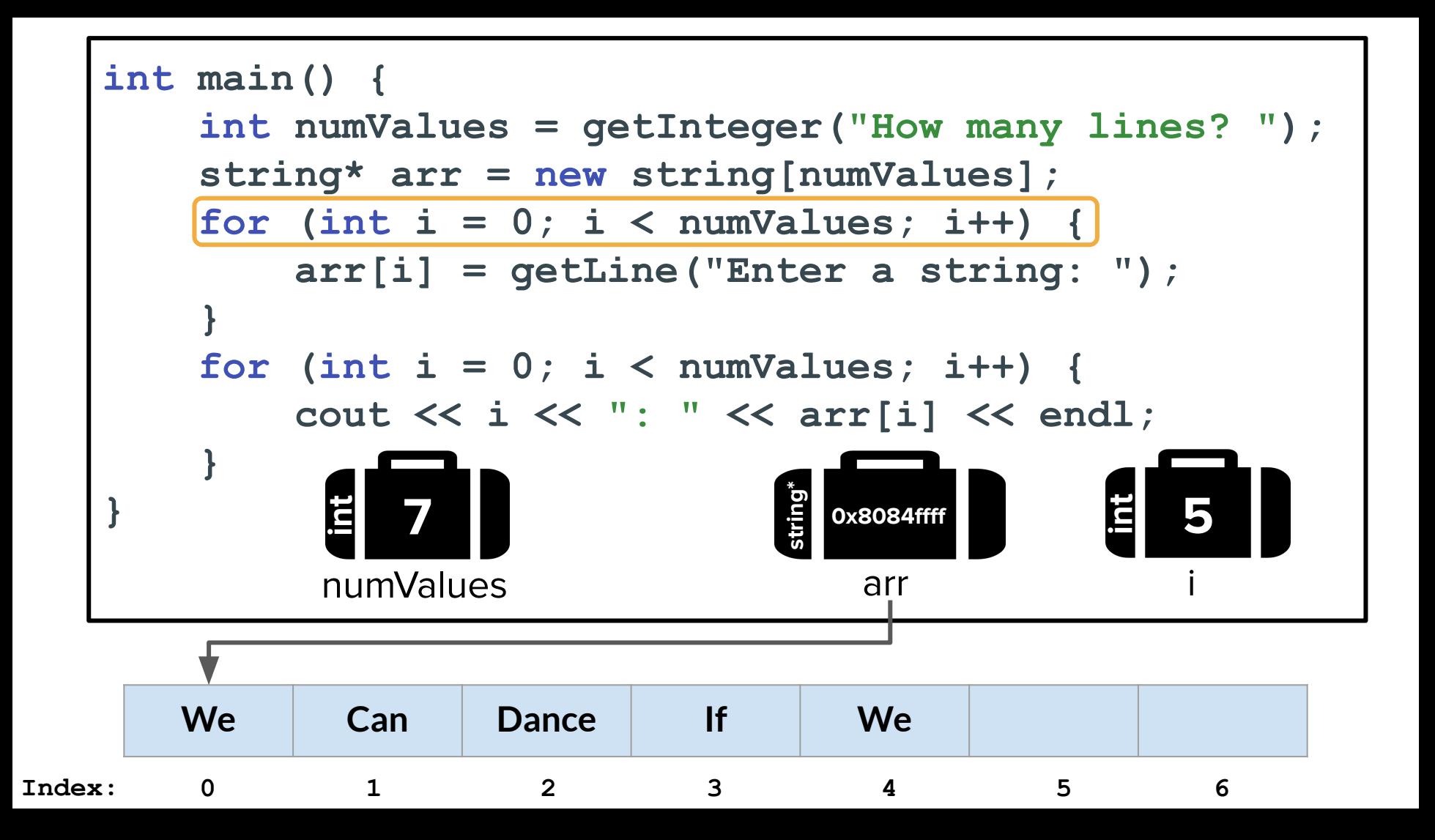

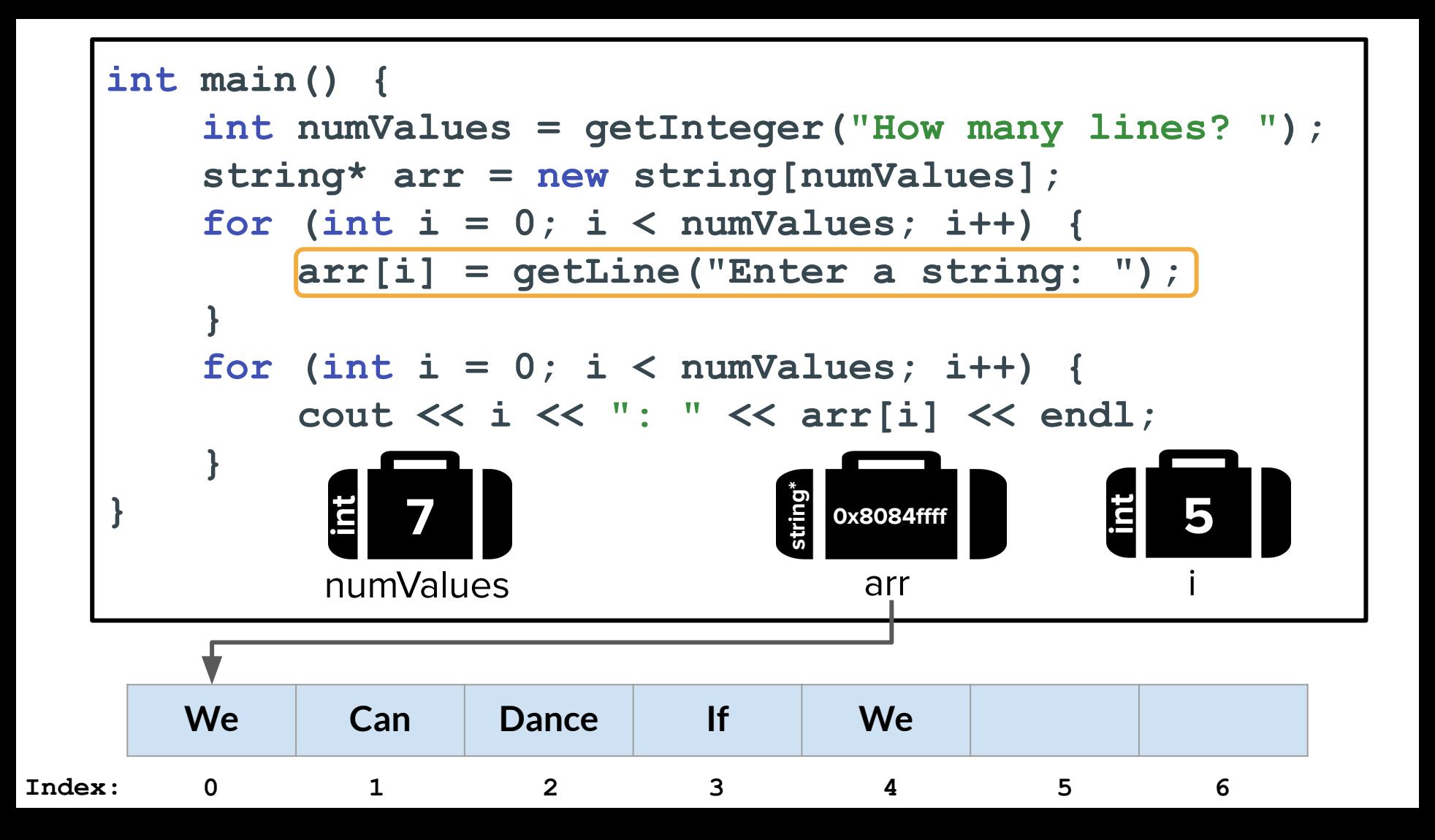

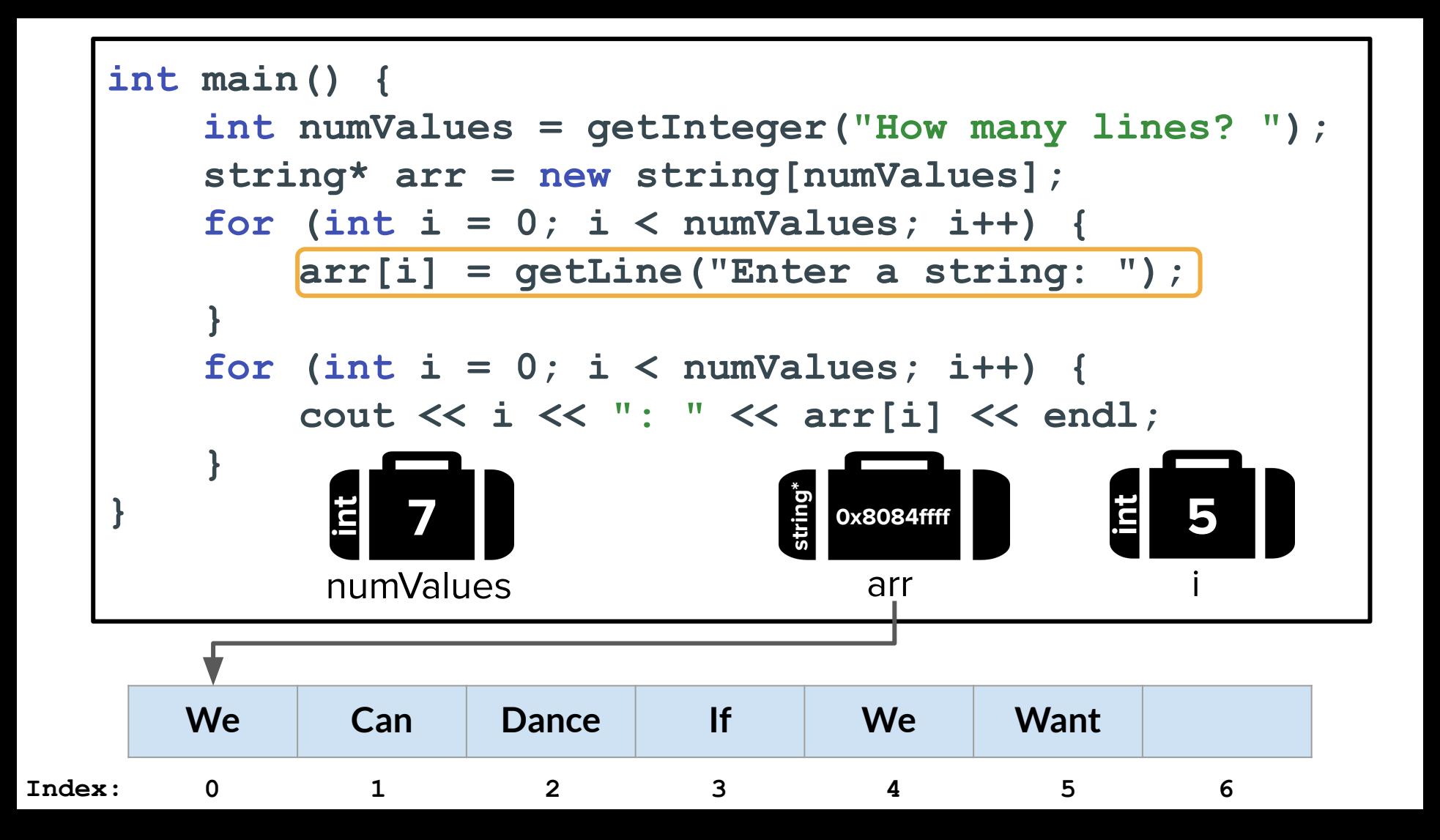

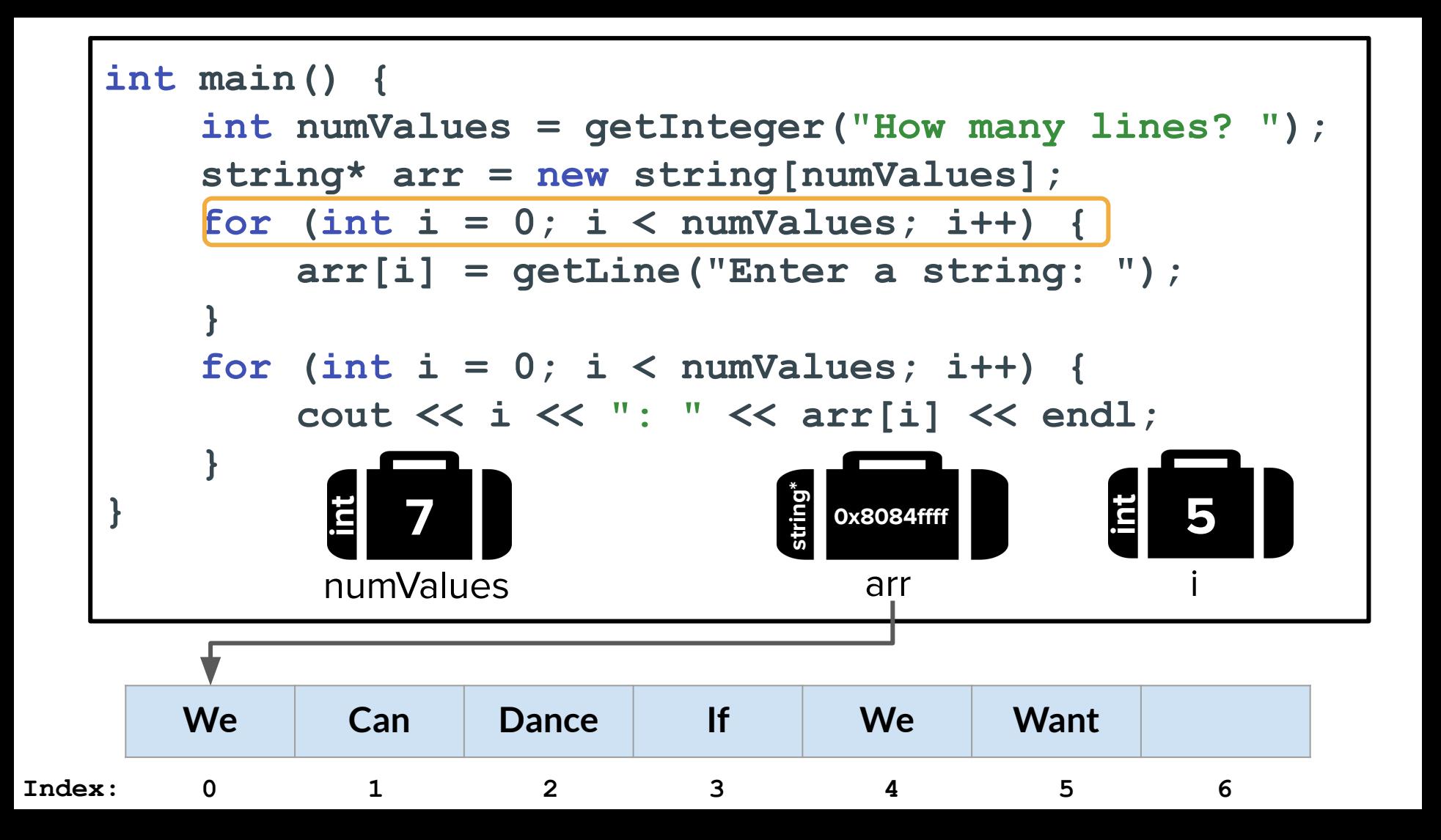

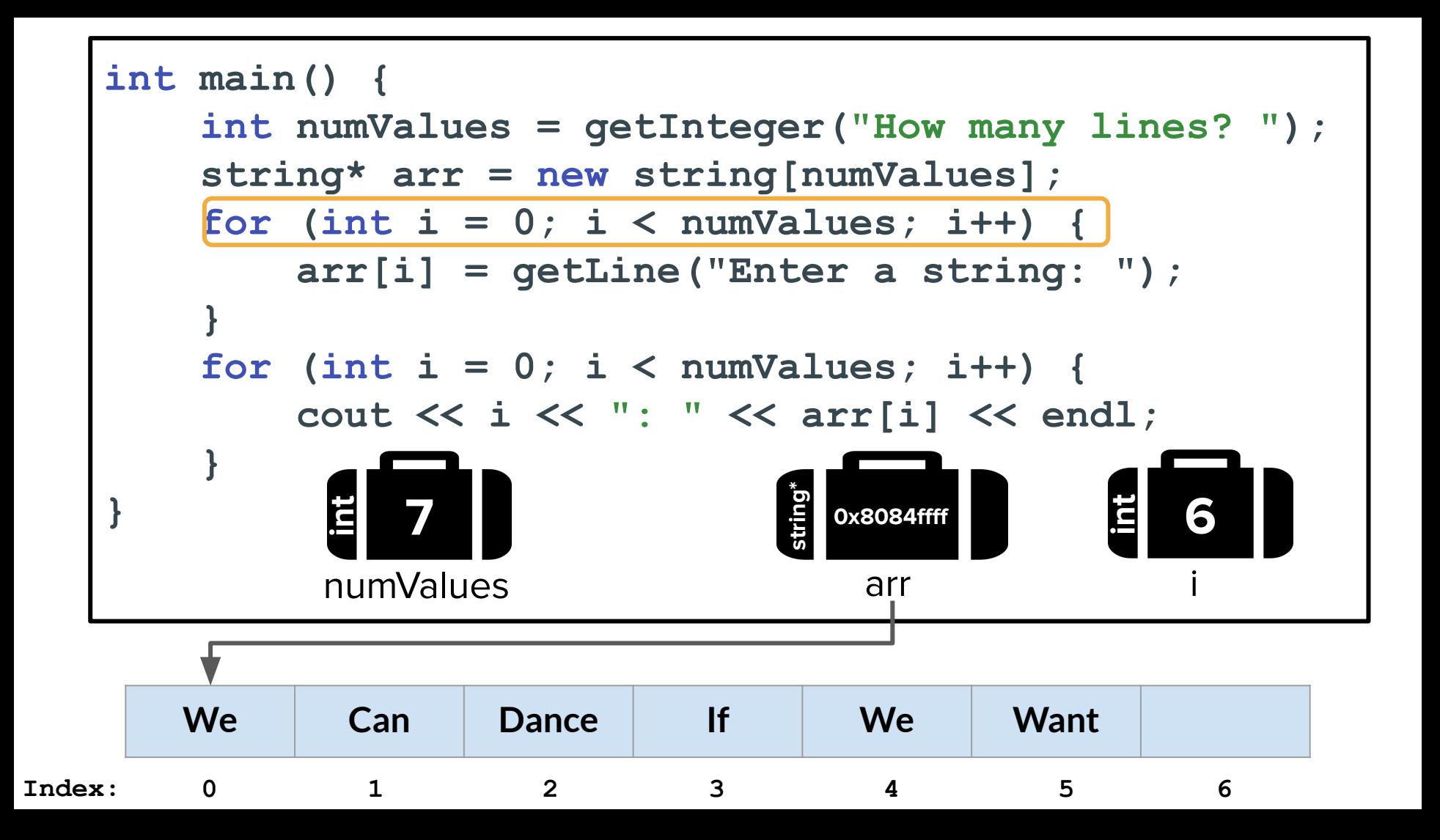

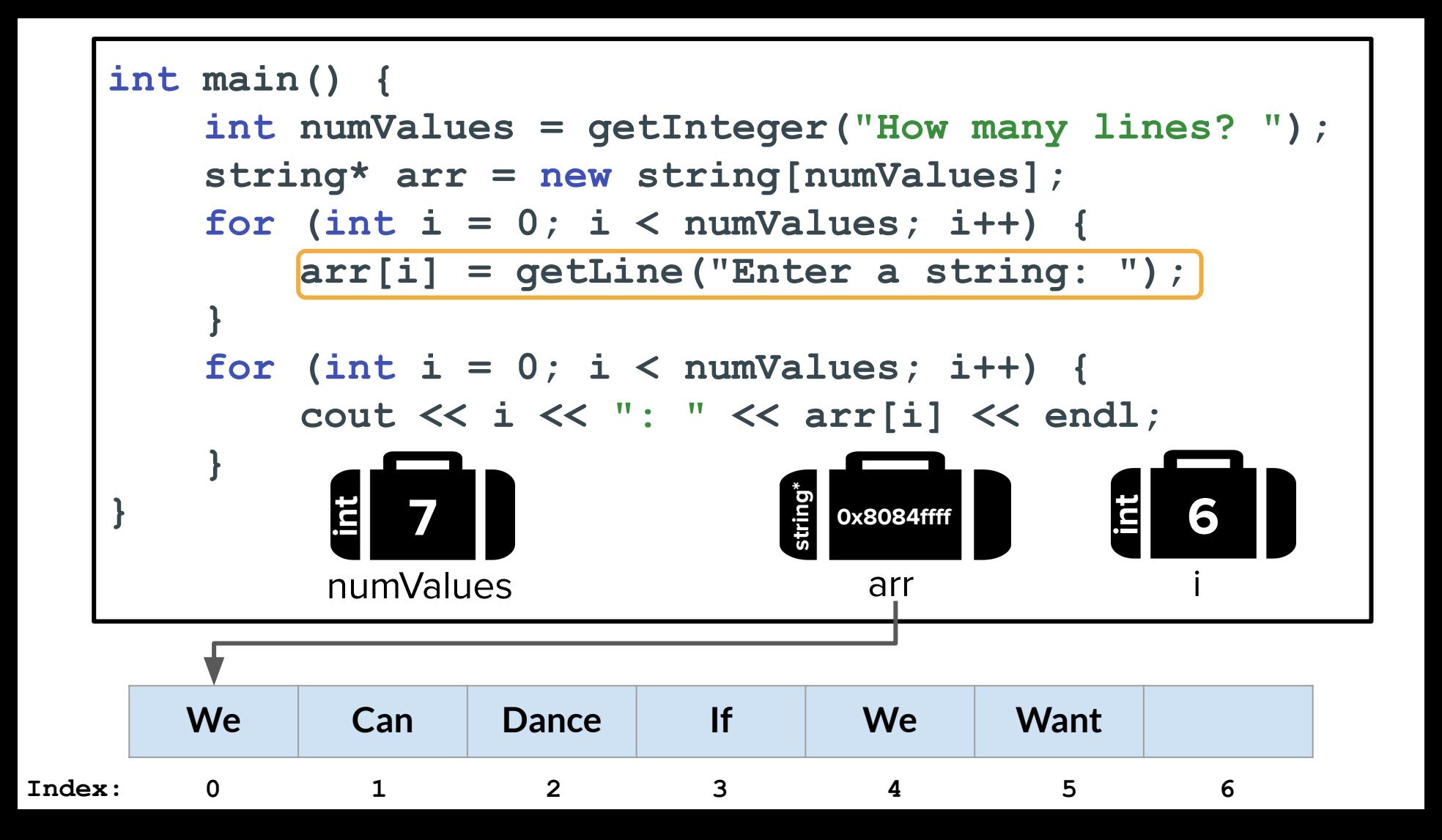

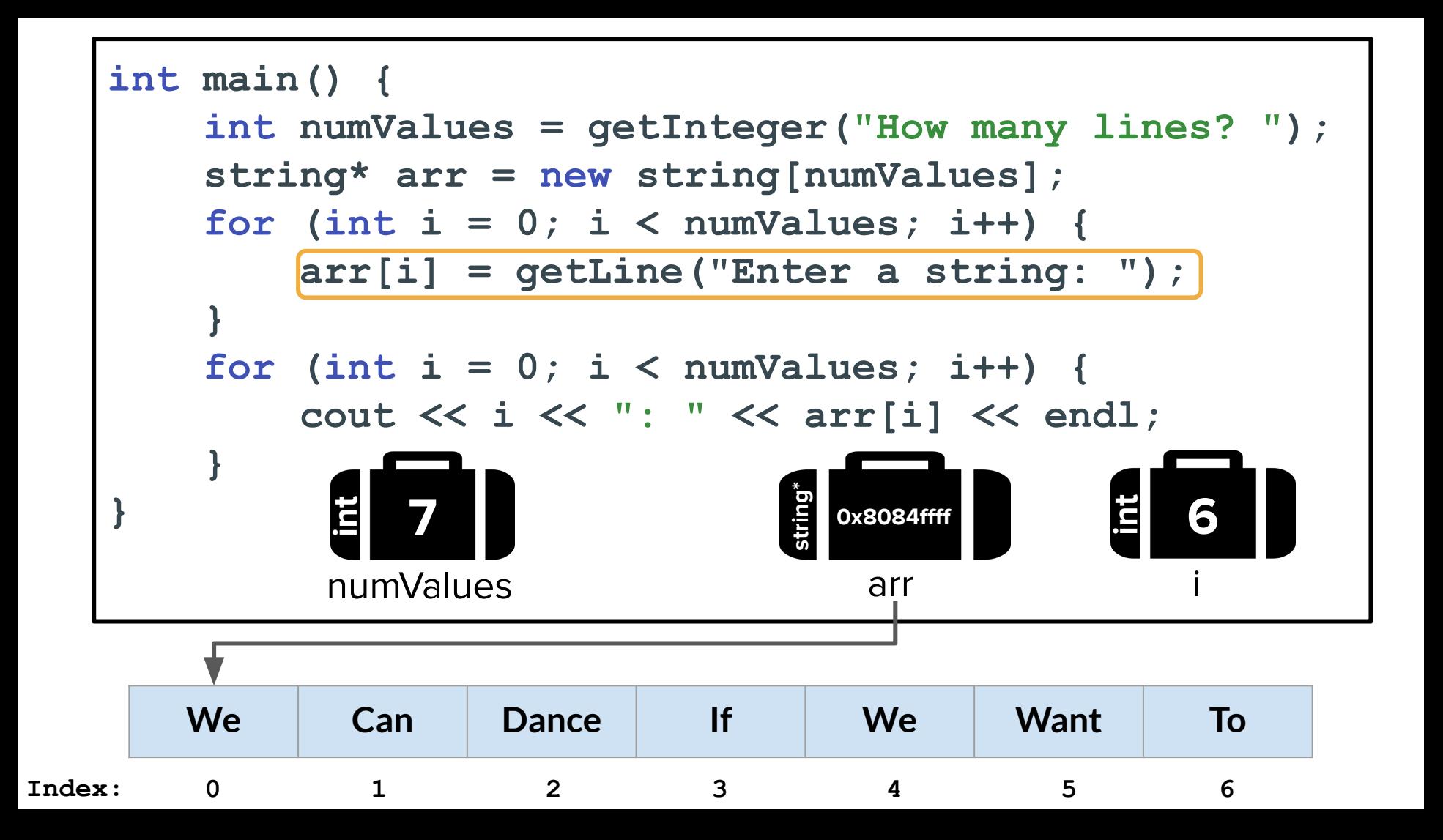

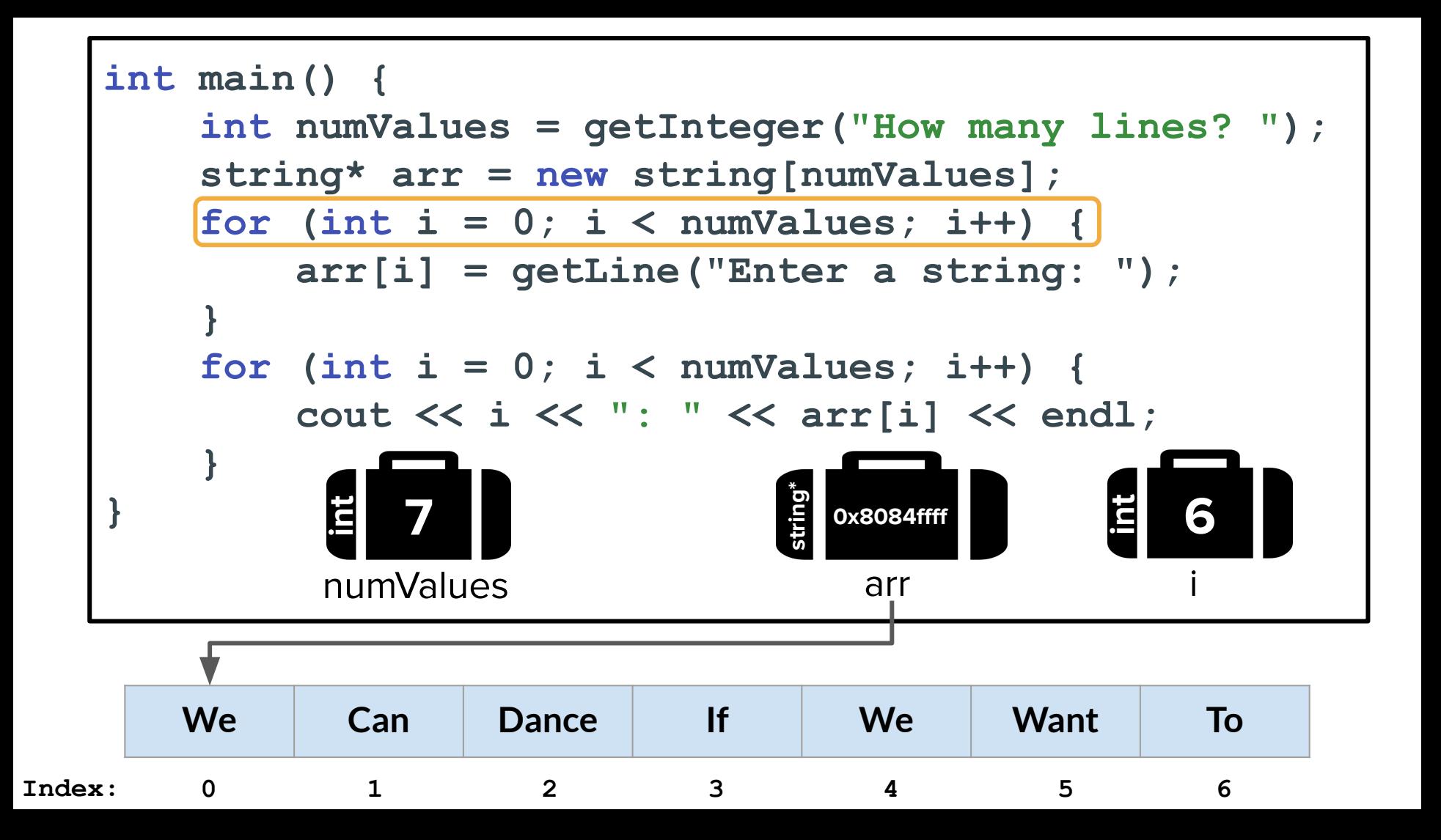

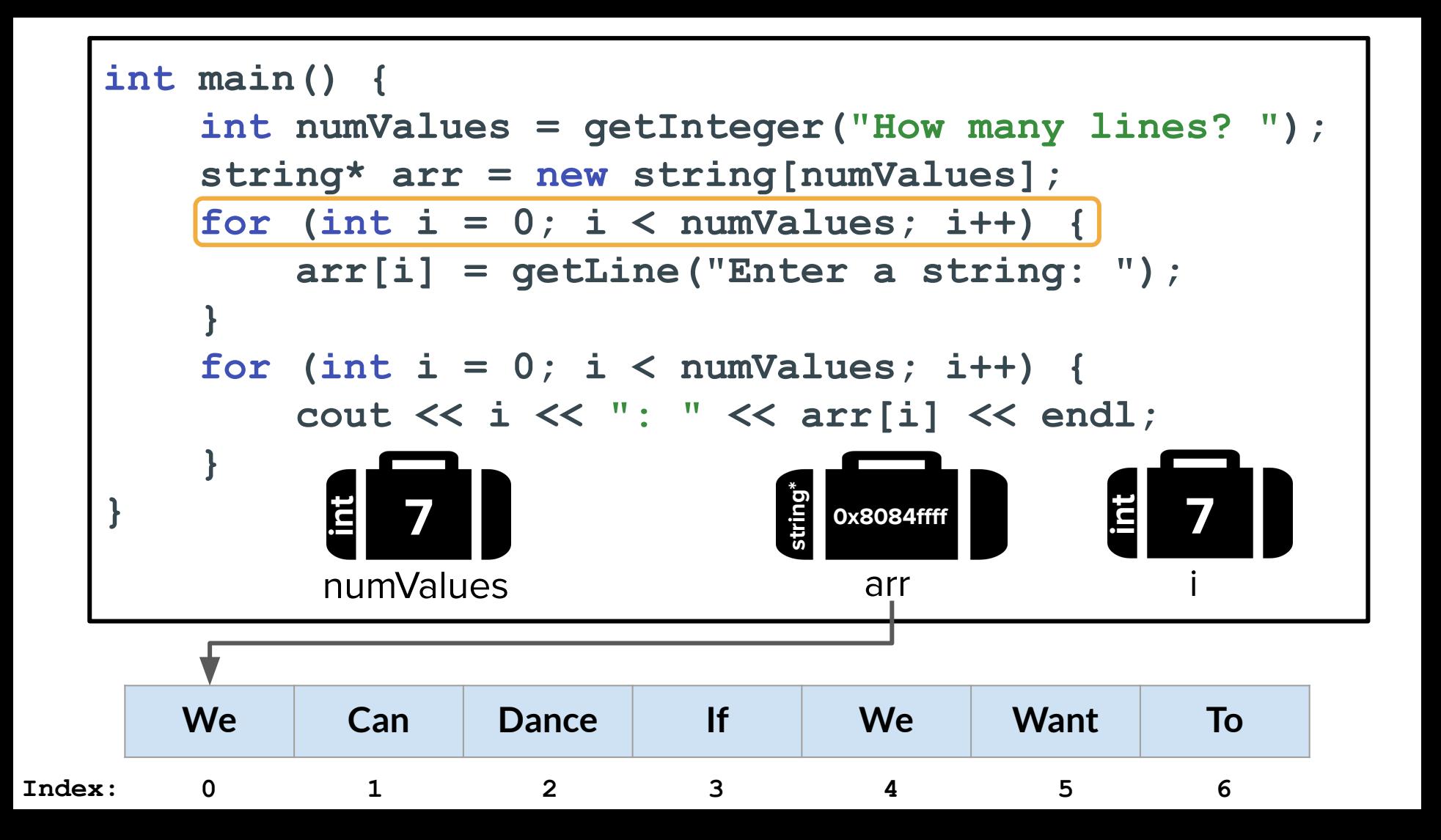

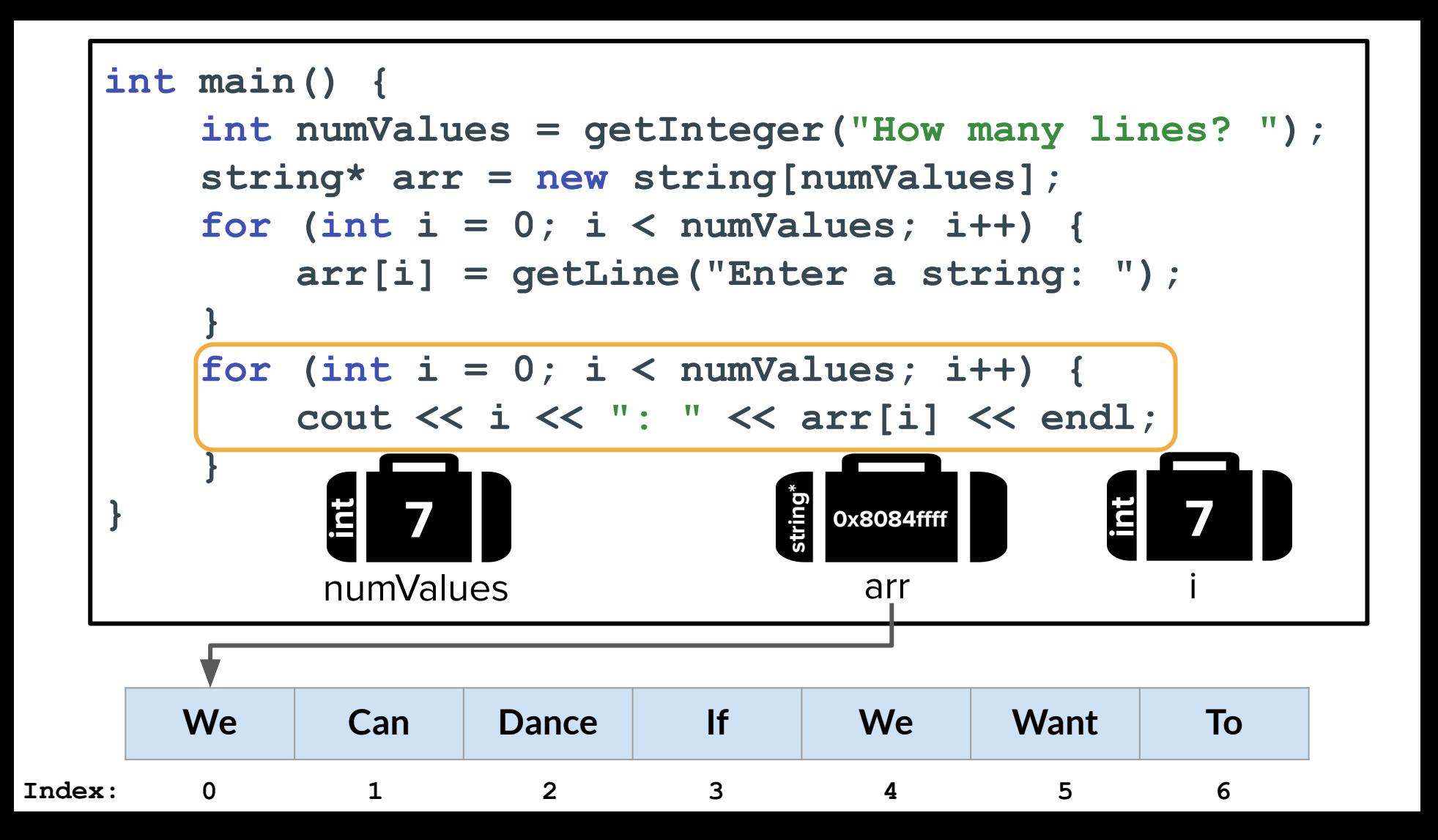

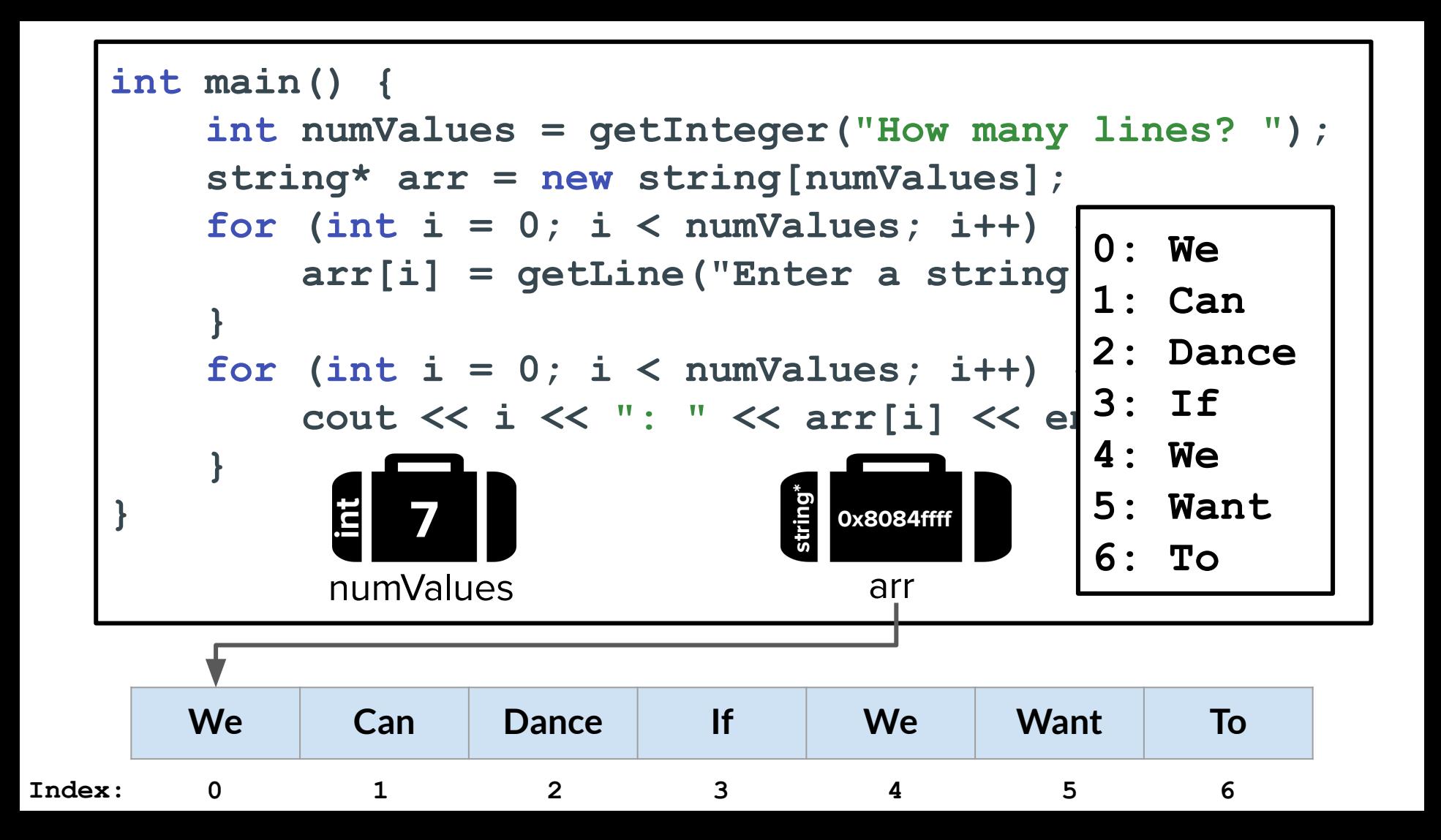

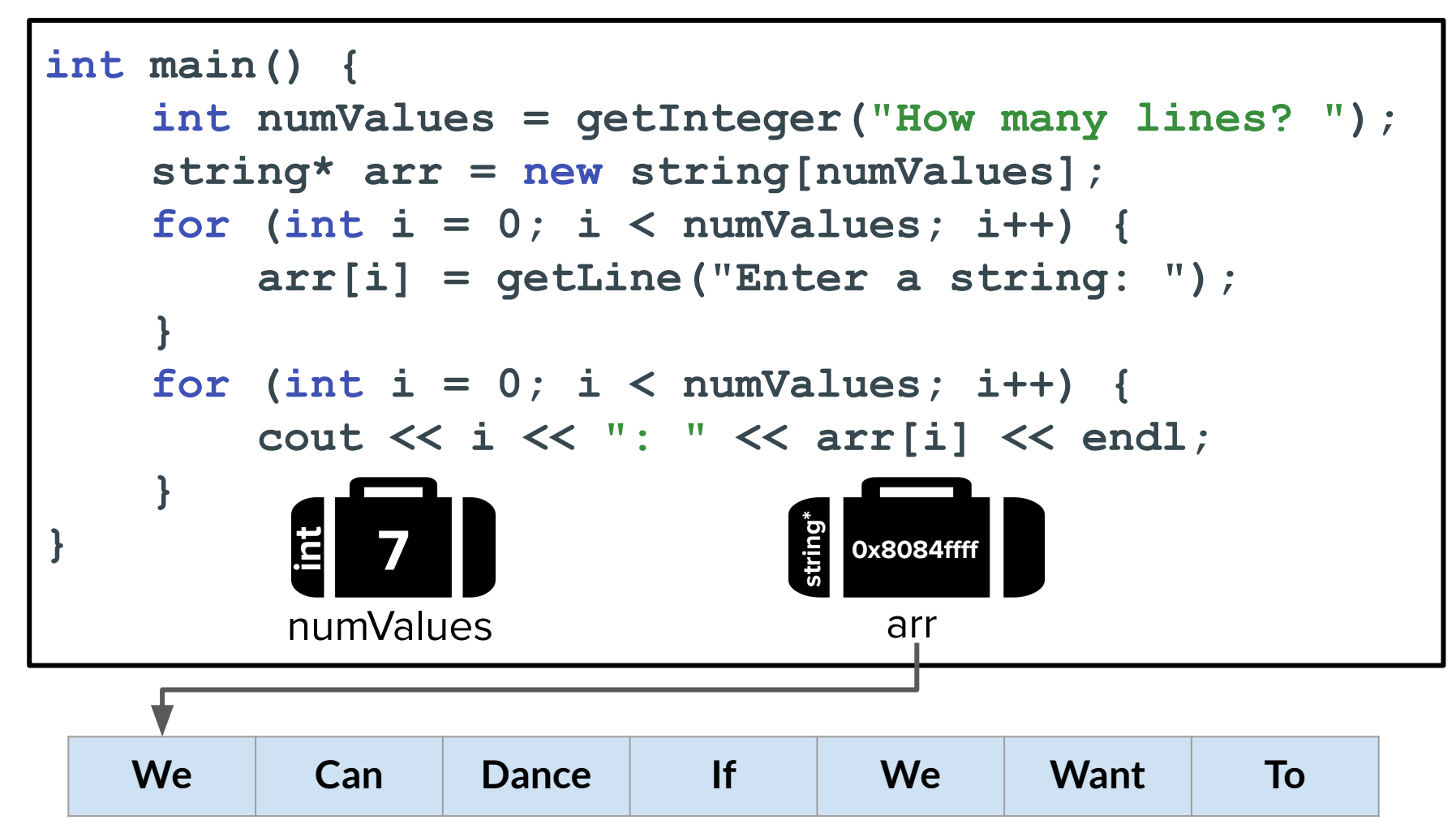

#### Arrays

- Arrays are allocated with a **fixed size that you can't subsequently change.**
- Even though arrays have a fixed size, **C++ does not make that size available to the programmer.**
	- As a result, programs that work with arrays typically need an additional variable to keep track of the number of elements.
- When we use arrays to build classes, you use pointers and new to allocate and keep track of the memory
- C++ performs **no built-in bounds-checking t**o ensure that the elements you select are actually present in the array.

### Attendance ticket: <https://tinyurl.com/whylearnarray>

Please don't send this link to students who are not here. It's on your honor!

● C++'s language philosophy prioritizes speed over safety and simplicity.

- C++'s language philosophy prioritizes speed over safety and simplicity.
- The array you get from **new[]** is **fixed-size**: it can neither grow nor shrink once it's created.
	- The programmer's version of "conservation of mass."

- C++'s language philosophy prioritizes speed over safety and simplicity.
- The array you get from **new[]** is **fixed-size**: it can neither grow nor shrink once it's created.
	- The programmer's version of "conservation of mass."
- The array you get from **new[]** has **no bounds-checking.** Walking off the beginning or end of an array triggers undefined behavior.

- $\bullet$  C++ $\uparrow$  What are potential examples of "undefined behavior" | licity. • The array? (select all that apply) **interpretations** that could occur if you access beyond the bounds of an
	- $\mathsf{shrir}$   $\bullet$  Nothing happens
		- $\sigma$   $\bullet$  You get a random (garbage) value back
			- Your program crashes
- The  **You make your computer vulnerable to a hacker** Fifthe beg**inning or takeover** undefined behavior. The array triggers under the second behavior. takeover
	- You make the front page of the New York Times

# A brief interlude for some ethics + real world consequences...

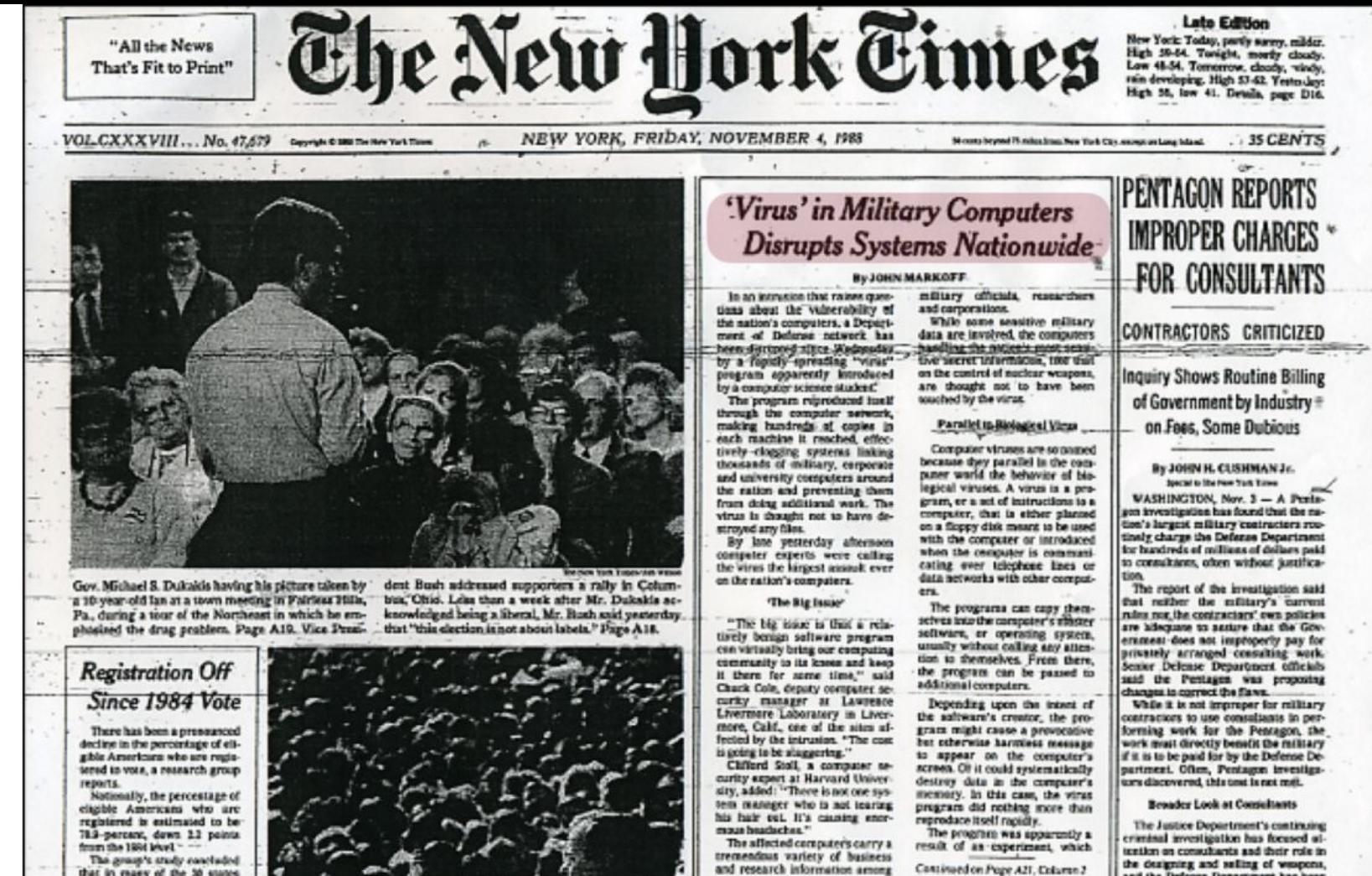

and research information among

the designing and selling of weapons, and the Defense Department has been criticized for using consultants too freely, New the Pentason's own inves-

that in many of the 30 states

where final figures are avail-

able the decline was among

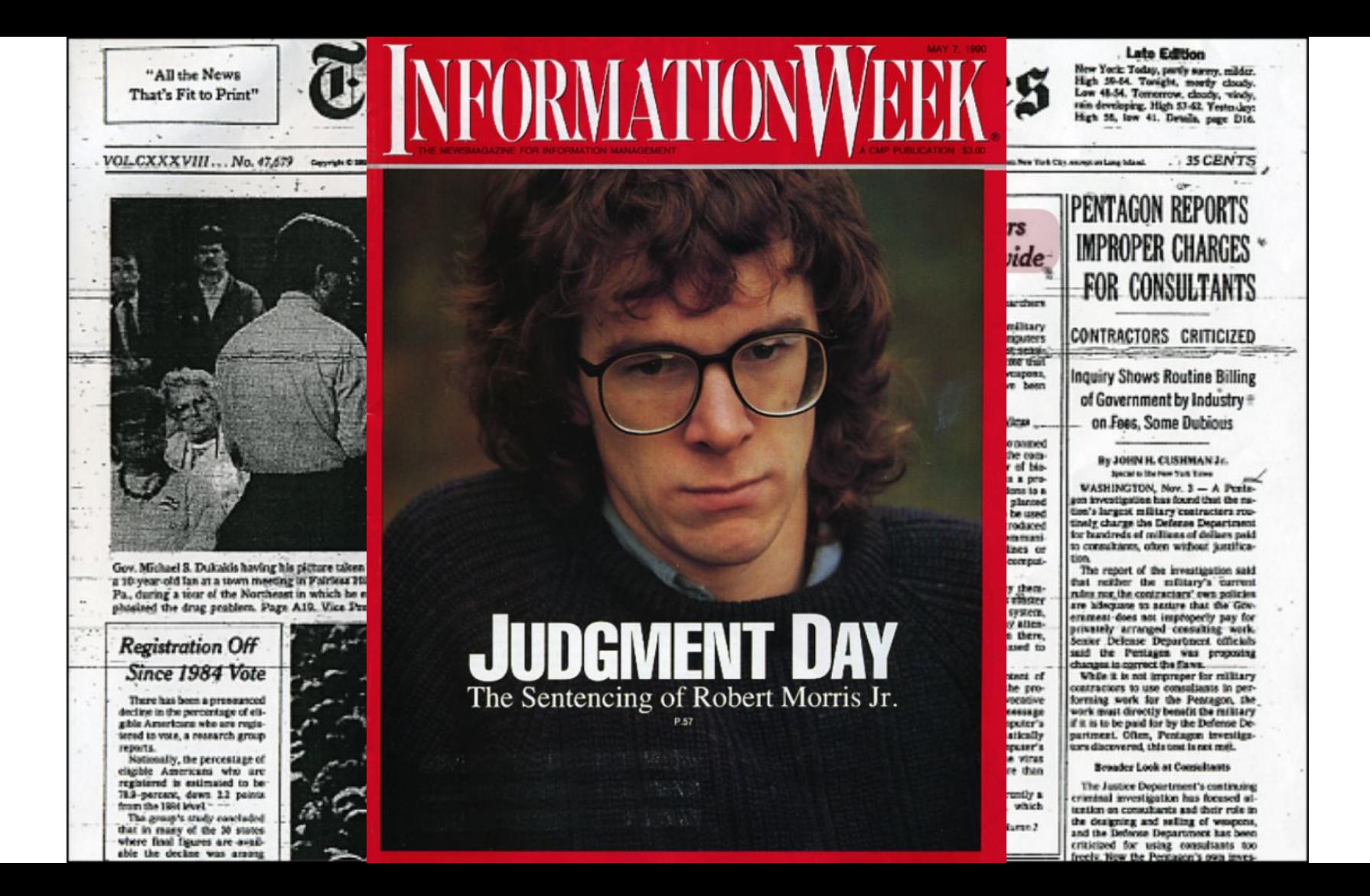
## How to take down the internet (in 1988)

- 1. Many programs were not "memory-safe" back then.
	- a. Programs would let you access memory on the computer that you shouldn't have access to
- 2. Find an array/buffer that lets you access memory you shouldn't have access to.

Buffer overflow example

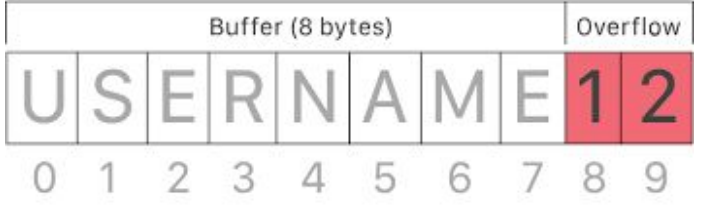

- 3. Inject some malicious code right after that array.
	- a. The computer will get tricked into running the code.
- 4. Accidentally add a bug that eats up all of the memory on each host computer.
- 5. Crash the entire internet.

#### The Morris Internet Worm source code

This disk contains the complete source code of the Morris Internet worm program. This tiny, 99-line program brought large pieces<br>of the Internet to a standstill on November  $2^{nd}$ , 1988.

The worm was the first of many intrusive programs that use the Internet to spread.

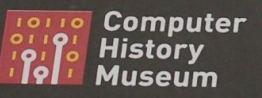

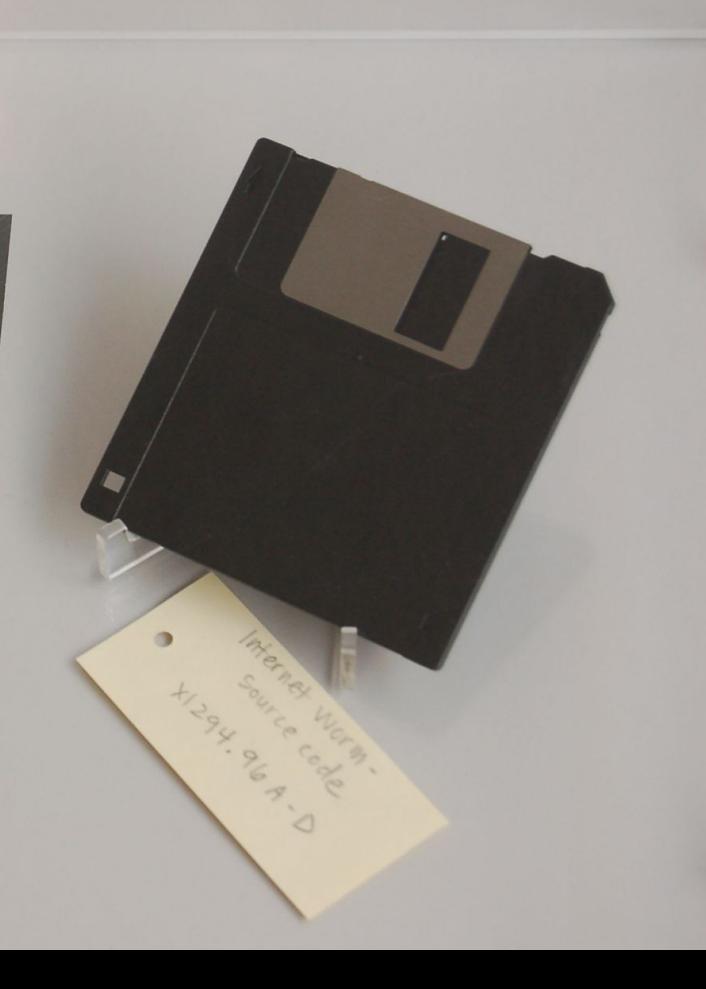

### "Responsible" Hacking

- The story of Robert Morris and his Internet Worm illustrates the core dilemma at the heart of security research
- Identifying and exposing security vulnerabilities is very important!
- Exposing security vulnerabilities in an irresponsible manner can result in devastating damages (monetary, physical, etc.)
- Responsible Disclosure: a vulnerability disclosure model in which a vulnerability or an issue is **disclosed only after a period of time that allows for the vulnerability or issue to be patched or mended**.

# Back to our regularly scheduled programming...

#### Memory from the Stack vs. Heap

### Memory from the Stack vs. Heap

#### **Vector<string> varOnStack;**

- Until today, all variables we've created get defined on the **stack**
- This is called static memory allocation
- Variables on the stack are stored directly to the memory and access to this memory is very fast
- We don't have to worry about memory management

#### Memory from the Stack vs. Heap

#### **Vector<string> varOnStack;**

- Until today, all variables we've created get defined on the **stack**
- This is **static** memory allocation
- Variables on the stack are stored directly to the memory and access to this memory is very fast
- We don't have to worry about memory management

**string\* arr = new string[numValues];**

- We can now request memory from the **heap**
- This is **dynamic** memory allocation
- We have more control over variables on the heap
- But this means that we also have to handle the memory we're using carefully and properly clean it up when done

● When declaring local variables or parameters, C++ will automatically handle memory allocation and deallocation for you.

- When declaring local variables or parameters, C++ will automatically handle memory allocation and deallocation for you.
	- Memory allocation is the process by which the computer hands you a piece of computer memory in which you can store data.

- When declaring local variables or parameters, C++ will automatically handle memory allocation and deallocation for you.
	- Memory allocation is the process by which the computer hands you a piece of computer memory in which you can store data.
	- Memory deallocation is the process by which control of this memory (data storage location) is relinquished back to the computer

- When declaring local variables or parameters, C++ will automatically handle memory allocation and deallocation for you.
- When using **new**, you are responsible for deallocating the memory you allocate.

- When declaring local variables or parameters, C++ will automatically handle memory allocation and deallocation for you.
- When using **new**, you are responsible for deallocating the memory you allocate.
- If you don't, you get a **memory leak**. Your program will never be able to use that memory again.
	- Too many leaks can cause a program to crash it's important to not leak memory!

● You can deallocate (free) memory with the **delete[]** operator:

```
delete[] arr;
```
- This destroys the array pointed to by the given pointer, not the pointer itself.
	- You can think of this operation as relinquishing control over the memory back to the computer.

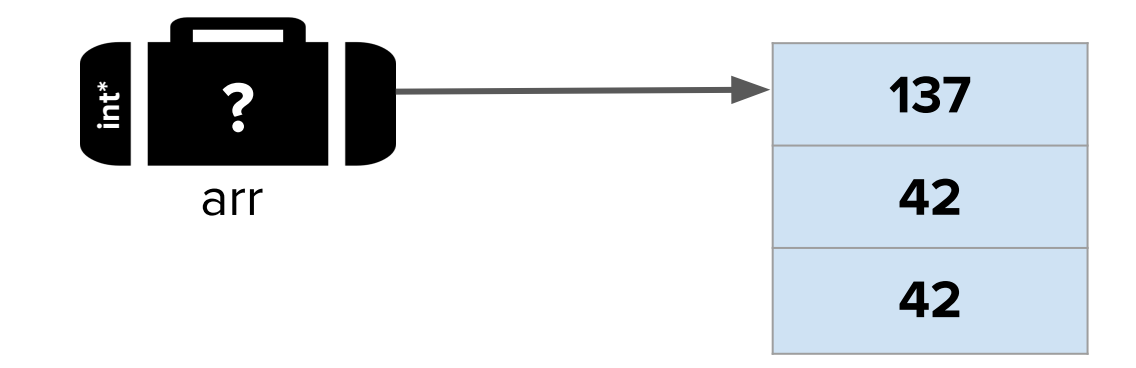

● You can deallocate (free) memory with the **delete[]** operator:

```
delete[] arr;
```
- This destroys the array pointed to by the given pointer, not the pointer itself.
	- You can think of this operation as relinquishing control over the memory back to the computer.

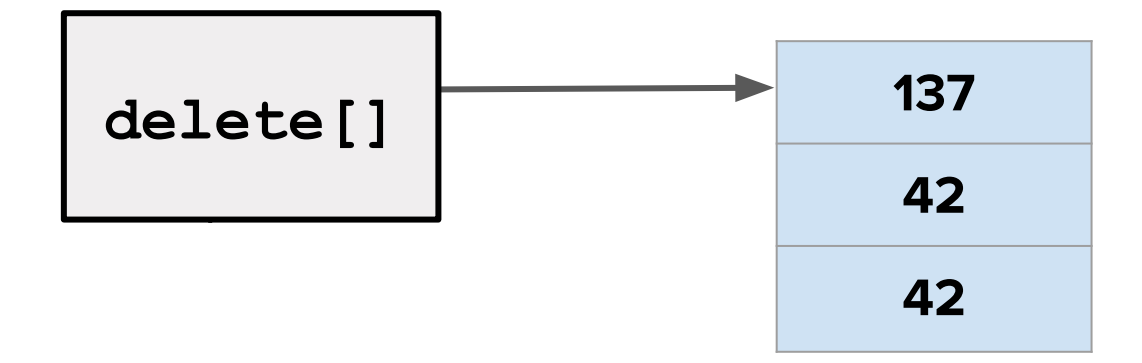

● You can deallocate (free) memory with the **delete[]** operator:

```
delete[] arr;
```
- This destroys the array pointed to by the given pointer, not the pointer itself.
	- You can think of this operation as relinquishing control over the memory back to the computer.

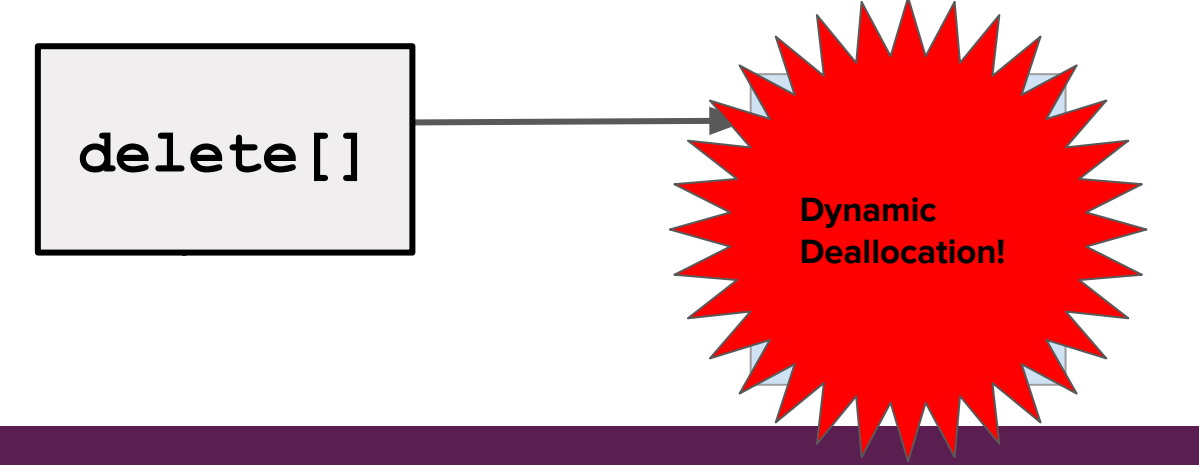

● You can deallocate (free) memory with the **delete[]** operator:

#### **delete[] arr;**

- This destroys the array pointed to by the given pointer, not the pointer itself.
	- You can think of this operation as relinquishing control over the memory back to the computer.

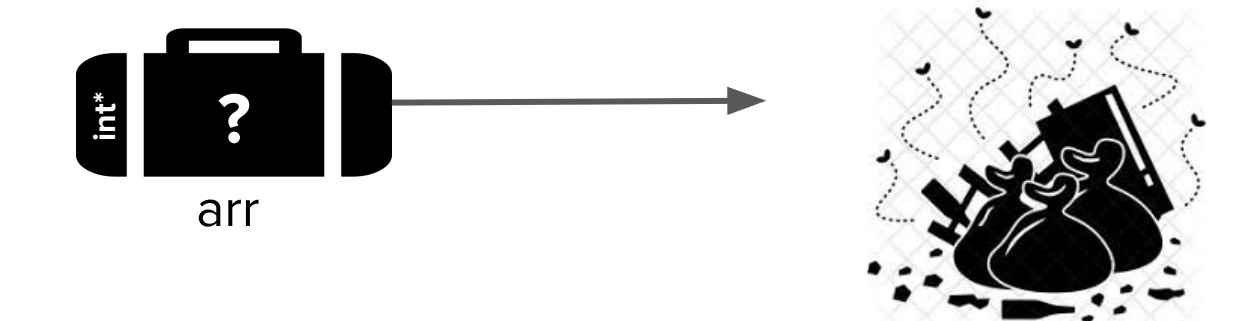

You can deallocate (free) memory with the **delete** [J operator:

```
delete[] arr;
```
- This destroys the array pointed to by the given pointer, not the pointer itself.
	- You can think of this operation as relinquishing control over the memory back to the computer.

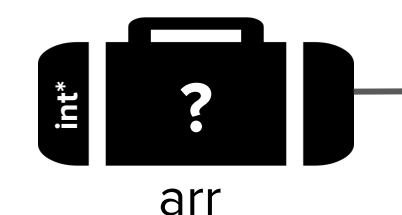

**arr** is now a **dangling pointer**. We can re-assign it to point somewhere else, but if we try to read from it or write to it, very bad, bad things will happen!

#### Takeaways

- You can create arrays of a fixed size at runtime by using **new[]**.
- C++ arrays don't know their lengths and have no bounds-checking. With great power comes great responsibility.
- You are responsible for freeing any memory you explicitly allocate by calling **delete[]**.
- Once you've deleted the memory pointed at by a pointer, you have a dangling pointer and shouldn't read or write from it.

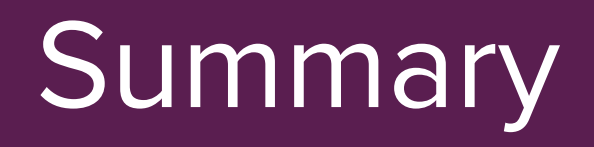

#### Dynamic Memory and Arrays

● We've learned about **classes**, which have an **interface** and **implementation**.

### Dynamic Memory and Arrays

- We've learned about **classes**, which have an **interface** and **implementation**.
- When implementing classes at the *lowest level of abstraction*, we need to use **dynamic memory** as a fundamental building block for specifying how much memory something needs.
	- We use the keyword **new** to allocate dynamic memory.
	- We keep track of that memory with a **pointer**. (more on pointers next week!)
	- We must clean up the memory when we're done with **delete**.

### Dynamic Memory and Arrays

- We've learned about **classes**, which have an **interface** and **implementation**.
- When implementing classes at the *lowest level of abstraction*, we need to use **dynamic memory** as a fundamental building block for specifying how much memory something needs.
	- We use the keyword **new** to allocate dynamic memory.
	- We keep track of that memory with a **pointer**. (more on pointers next week!)
	- We must clean up the memory when we're done with **delete**.
- So far, we've learned how to allocate dynamic memory using **arrays**, which give us a contiguous block of memory that all stores one particular type (int, string, double, etc.).

What's next?

#### Get ready to build a vector!

#### Arrays vs. Vectors

- Arrays are a very necessary tool to use if we want to actually store information in a structured way in a program.
- Vectors are a great abstraction, providing helpful methods and a clean interface that other programmers can use to solve interesting problems.
- **● Idea:** Let's use a dynamically allocated array as the underlying method of data storage for a Vector class. Best of both worlds!

### Implementing a Dynamic ADT

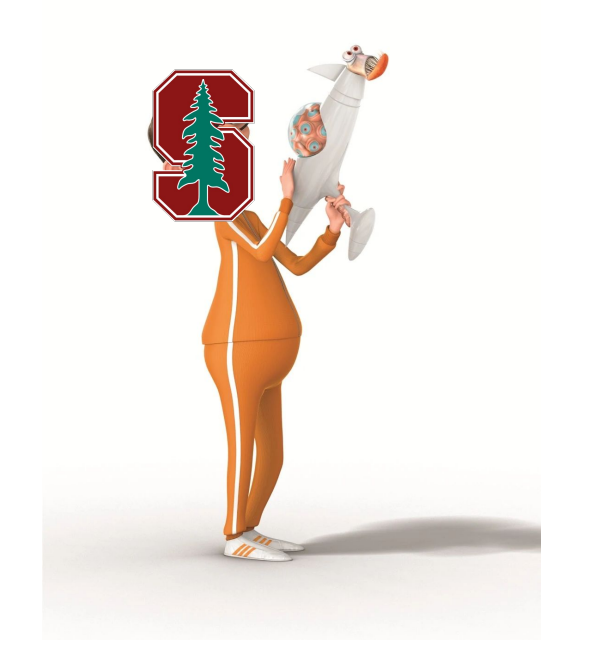

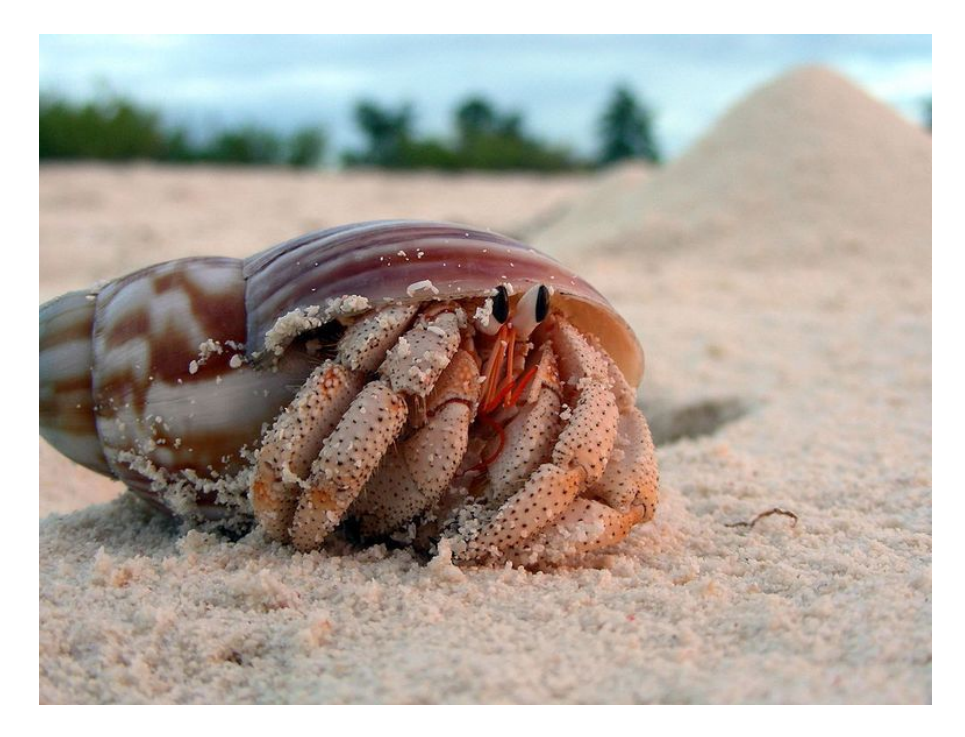